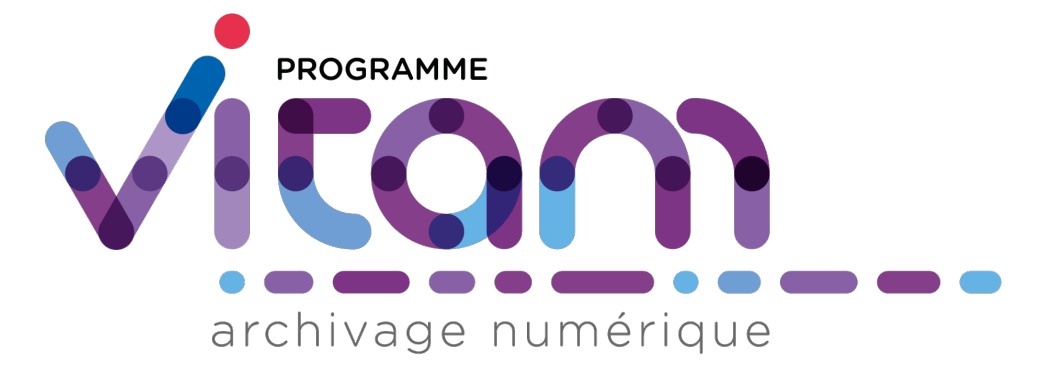

# **VITAM (6.1) - changelog** *Version 6.1*

**VITAM**

**juil. 10, 2023**

# Table des matières

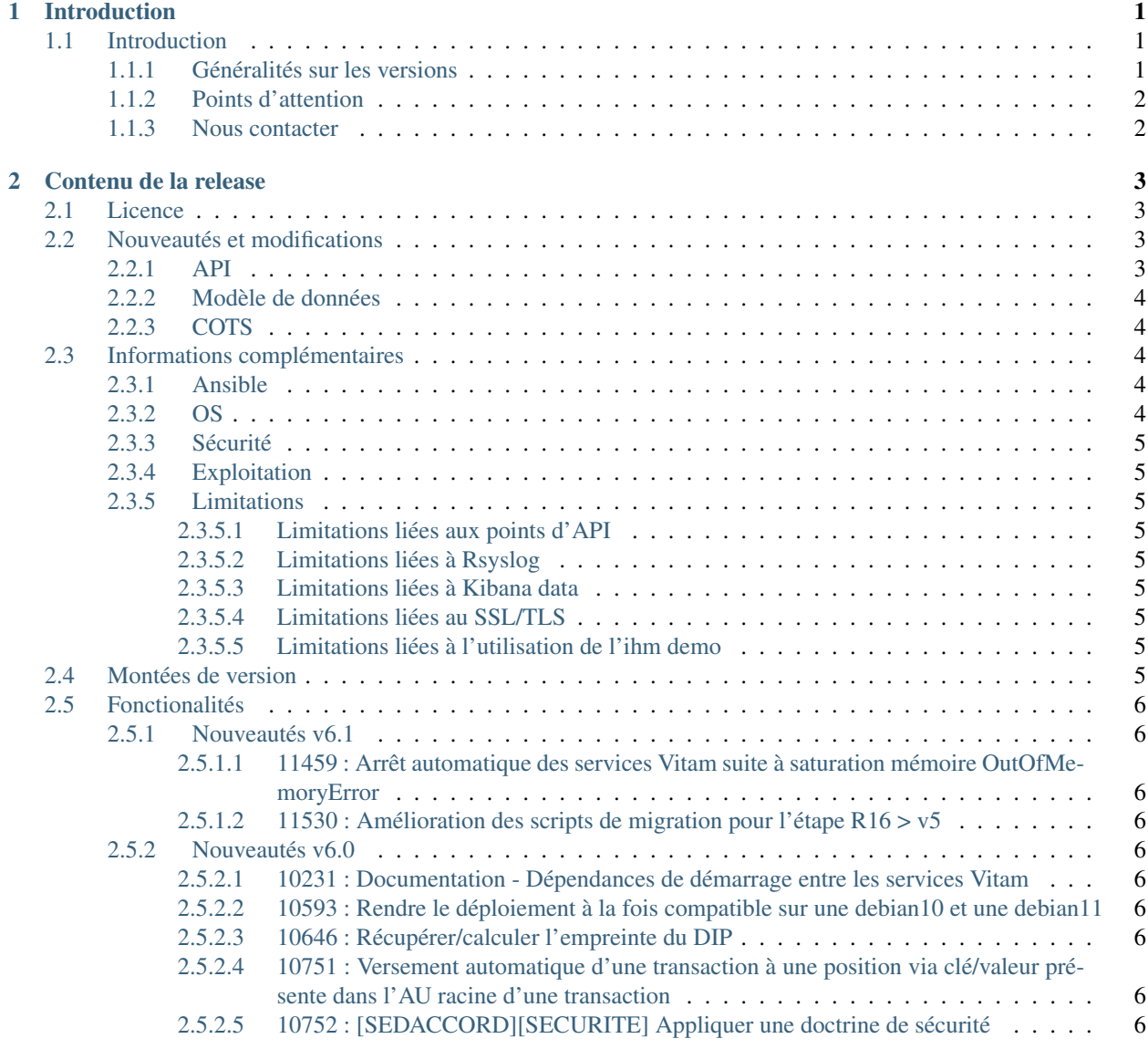

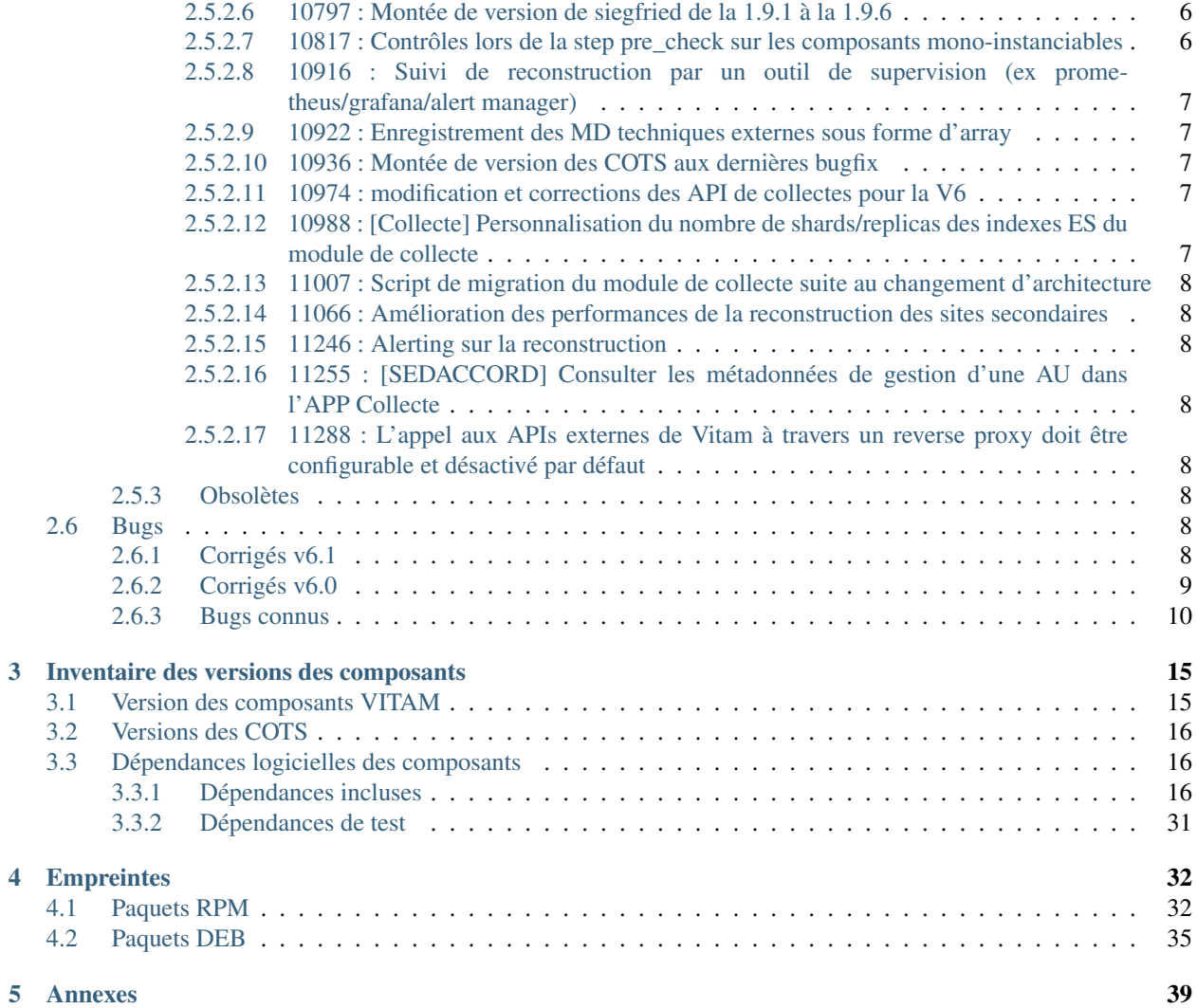

# CHAPITRE<sup>1</sup>

# Introduction

## <span id="page-3-1"></span><span id="page-3-0"></span>**1.1 Introduction**

Ce document décrit les nouveautés, améliorations, informations et instructions de support pour la solution VITAM version 6.

Ce document est exact au moment de la publication de la version 6. Une mise à jour sera effectuée à chaque livraison d'un correctif de la version.

#### <span id="page-3-2"></span>**1.1.1 Généralités sur les versions**

La numérotation des versions logicielles VITAM respecte le schéma suivant : X.Y.Z(-P).

- ∙ X : version majeure (V1, V2, V3)
- ∙ Y : version mineure (de type release, intitulées « R.Y . », contenant les nouvelles fonctionnalités)
- ∙ Z : version bugfix
- ∙ P : patch suite à bug critique (ne porte que sur les composants impactés)

Tableau 1: Tableau récapitulatif des versions de la solution logicielle VITAM

<span id="page-3-3"></span>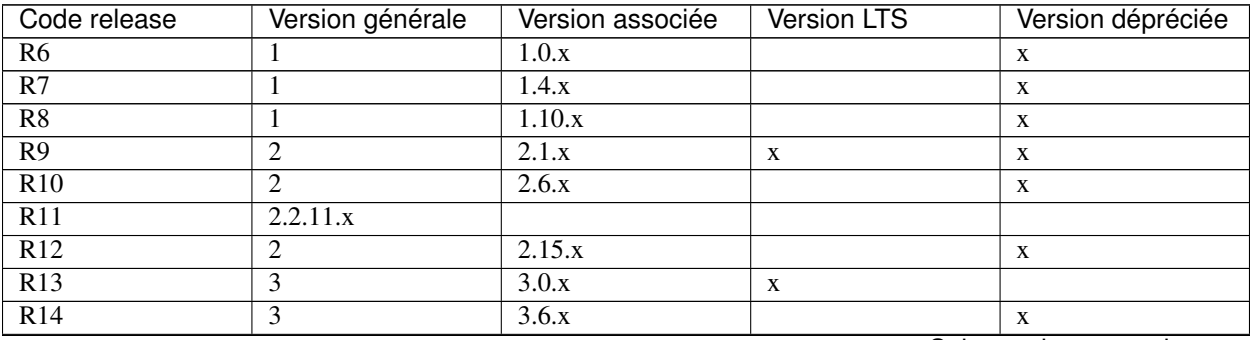

| Code release   | Version générale | Version associée | Version LTS       | Version dépréciée |
|----------------|------------------|------------------|-------------------|-------------------|
| R15            |                  | 3.14.x           |                   |                   |
| R16            |                  | 4.0.x            | A                 |                   |
| v5.rc          | $v5$ .rc         | 5.rc.x           | X                 |                   |
| v <sub>5</sub> | V5               | 5.x              | X                 |                   |
| $v6$ .rc       | $v6$ .rc         | $6.$ rc. $x$     | X                 |                   |
| v6             | y6               | 6.x              | $\mathbf{v}$<br>A |                   |

Tableau 1 – suite de la page précédente

## <span id="page-4-0"></span>**1.1.2 Points d'attention**

Un focus sur les détails des nouveautés et modifications est disponible au chapitre « Contenu de la release/Nouveautés et modifications ».

Des informations complémentaires et limitations sont portées à votre attention au chapitre « Contenu de la release/Informations complémentaires ».

## <span id="page-4-1"></span>**1.1.3 Nous contacter**

[contact@programmevitam.fr](mailto:contact@programmevitam.fr)

# CHAPITRE 2

## Contenu de la release

## <span id="page-5-1"></span><span id="page-5-0"></span>**2.1 Licence**

Ce logiciel est publié avec les licences suivantes :

- ∙ Le code source est publié sous licence [CeCILL 2.1](http://www.cecill.info/licences/Licence_CeCILL_V2.1-en.txt) [1](#page-5-4)
- ∙ La documentation est publiée sous licence [Licence ouverte V2](http://www.etalab.gouv.fr/wp-content/uploads/2017/04/ETALAB-Licence-Ouverte-v2.0.pdf) [2](#page-5-5)

This software is licensed under the following terms & conditions :

- ∙ The source code is licensed under the [CeCILL 2.1](http://www.cecill.info/licences/Licence_CeCILL_V2.1-en.txt) [3](#page-5-6) license
- ∙ The documentation is compatible with the [Creative Commons CC-By-SA 2.0 license](https://creativecommons.org/licenses/by-sa/2.0/) [4](#page-5-7)

# <span id="page-5-2"></span>**2.2 Nouveautés et modifications**

### <span id="page-5-3"></span>**2.2.1 API**

- ∙ 11255 : [SEDACCORD] Consulter les métadonnées de gestion d'une AU dans l'APP Collecte
- ∙ SUPPRESSION : rechercher des unités archivistiques d'un projet de versement (Path : /projects/{projectId}/units)
- ∙ MODIFICATION : si des attributs définis dans le projet ne sont pas renseignés lors de la création d'une transaction, alors par défaut la transaction créée doit contenir les valeurs du projet pour ces attributs (Path : /projects/{projectId}/transactions)

<span id="page-5-4"></span><sup>1.</sup> http://www.cecill.info/licences/Licence\_CeCILL\_V2.1-en.txt

<span id="page-5-5"></span><sup>2.</sup> http://www.etalab.gouv.fr/wp-content/uploads/2017/04/ETALAB-Licence-Ouverte-v2.0.pdf

<span id="page-5-6"></span><sup>3.</sup> http://www.cecill.info/licences/Licence\_CeCILL\_V2.1-en.txt

<span id="page-5-7"></span><sup>4.</sup> https://creativecommons.org/licenses/by-sa/2.0/

#### <span id="page-6-0"></span>**2.2.2 Modèle de données**

La version 6.0. est rétrocompatible avec la version 6.0 r.c . Suivent les ajouts faits pour la version 6.0. : AJOUT : champ UnitUps, incluant les champs MetadataKey, MetadataValue et ˓<sup>→</sup>UnitUp dans la collection Project de la base de données Collect.

## <span id="page-6-1"></span>**2.2.3 COTS**

- ∙ 10797 : Montée de version de siegfried de la 1.9.1 à la 1.9.6
- ∙ 10936 : Montée de version des COTS aux dernières bugfix

```
Upgrade cots
Upgrade MongoDB to latest bugfix (5.0.13 \rightarrow 5.0.14).
Upgrade Consul to latest bugfix (1.12.4 \rightarrow 1.12.9).
Upgrade Elastic components to latest bugfix (7.16.3 \rightarrow 7.17.8).
Upgrade curator to latest version (5.8.1 \rightarrow 5.8.4).
Upgrade extras
Upgrade grafana to latest version (8.4.1 \rightarrow 9.3.6).
Upgrade alertmanager to latest version (0.20.0 \rightarrow 0.25.0).
Upgrade prometheus to latest version (2.19.0 \rightarrow 2.42.0).
Upgrade exporters
Upgrade node_exporter to latest version (1.0.0 \rightarrow 1.5.0).
Upgrade elastic_exporter to latest version (1.3.0 -> 1.5.0).
Upgrade consul_exporter to latest version (0.8.0 -> 0.9.0).
```
# <span id="page-6-2"></span>**2.3 Informations complémentaires**

#### <span id="page-6-3"></span>**2.3.1 Ansible**

La version d'Ansible requise pour l'installation de la solution logicielle est au minimum la version 2.9

Merci de vous reporter à la documentation d'installation pour plus de précisions.

Enfin, l'installation nécessite une configuration métier des référentiels (contextes et certificats associés, contrats d'entrée et d'accès, règles de gestion, services agents) afin d'être complètement opérationnelle.

### <span id="page-6-4"></span>**2.3.2 OS**

Centos 7 ,Debian 10 et Debian 11 sont supportés dans cette release comme OS d'installation des composants de la solution logicielle.

### <span id="page-7-0"></span>**2.3.3 Sécurité**

### <span id="page-7-1"></span>**2.3.4 Exploitation**

#### <span id="page-7-2"></span>**2.3.5 Limitations**

#### <span id="page-7-3"></span>**2.3.5.1 Limitations liées aux points d'API**

Les points d'API /admin-external/v1/forcepause/ et /admin-external/v1/removeforcepause/ sont en alpha, leurs points d'API ne sont pas définitifs et risquent d'être déplacés.

Dans les points d'API externes renvoyant des unités archivistiques, les champs #graph et #glpd ne sont pas supportés.

#### <span id="page-7-4"></span>**2.3.5.2 Limitations liées à Rsyslog**

Selon le système d'exploitation utilisé, la configuration par défaut de rsyslog peut le faire *logger* l'intégralité des logs *INFO* (et plus), y compris les logs vitam, dans le fichier de log central du système. La taille de ce dernier peut alors devenir problématique. Il convient dans ce cas d'exclure la *facility local0* (facility syslog utilisée par VITAM) de la règle de log par défaut de rsyslog.

#### <span id="page-7-5"></span>**2.3.5.3 Limitations liées à Kibana data**

Le composant Kibana métier a pour but de permettre une analyse et une visualisation des informations contenues dans les index elasticsearch métier; il est fourni dans cette version en tant que *technical preview*. Ses limitations actuelles le confinent à des scénarii d'exploration de données sur des données non sensibles; par conséquent, il ne doit pas être installé sur des environnements de production.

#### <span id="page-7-6"></span>**2.3.5.4 Limitations liées au SSL/TLS**

L'activation du chiffrement SSL avec authentification client sur les flux à destination des offres de stockage peut avoir un impact sur les performances (problème de réutilisation des connexions TLS entre 2 appels). Seule la version 1.2 du protocole TLS est supportée.

#### <span id="page-7-7"></span>**2.3.5.5 Limitations liées à l'utilisation de l'ihm demo**

Dans le cadre de l'utilisation des fonctionnalités de traitements de masse, l'ihm demo peut dans certains cas remonter des anomalies ne signifiant pas pour autant que les opérations n'aient pas été réalisées. Il faut dans ce cas préférer l'utilisation des API VITAM.

# <span id="page-7-8"></span>**2.4 Montées de version**

Note : Merci de consulter le Document de Montées de Version pour toute montée de version.

# <span id="page-8-0"></span>**2.5 Fonctionalités**

#### <span id="page-8-1"></span>**2.5.1 Nouveautés v6.1**

- <span id="page-8-2"></span>**2.5.1.1 11459 : Arrêt automatique des services Vitam suite à saturation mémoire OutOfMemoryError**
- <span id="page-8-3"></span>**2.5.1.2 11530 : Amélioration des scripts de migration pour l'étape R16 > v5**

#### <span id="page-8-4"></span>**2.5.2 Nouveautés v6.0**

<span id="page-8-5"></span>**2.5.2.1 10231 : Documentation - Dépendances de démarrage entre les services Vitam**

Ajout d'un schéma de dépendance de démarrage entre les services Vitam dans le DAT.

#### <span id="page-8-6"></span>**2.5.2.2 10593 : Rendre le déploiement à la fois compatible sur une debian10 et une debian11**

La version est déployable à la fois sur debian10 et debian11

#### <span id="page-8-7"></span>**2.5.2.3 10646 : Récupérer/calculer l'empreinte du DIP**

<span id="page-8-8"></span>**2.5.2.4 10751 : Versement automatique d'une transaction à une position via clé/valeur présente dans l'AU racine d'une transaction**

#### <span id="page-8-9"></span>**2.5.2.5 10752 : [SEDACCORD][SECURITE] Appliquer une doctrine de sécurité**

Transformation du service "collect" en deux couches "collect-external" et "collect- ˓<sup>→</sup>internal"pour respecter la doctrine de sécurité de Vitam

#### <span id="page-8-10"></span>**2.5.2.6 10797 : Montée de version de siegfried de la 1.9.1 à la 1.9.6**

#### <span id="page-8-11"></span>**2.5.2.7 10817 : Contrôles lors de la step pre\_check sur les composants mono-instanciables**

```
Un contrôle supplémentaire a été ajouté pour s'assurer que les composants mono-
˓→instanciables de Vitam ne sont pas dupliqués.
Ainsi, le déploiement sera bloqué par l'exécution du playbook pre_check si les
˓→composants suivants sont définis sur plusieurs machines:
workspace (1 MAX).
processing (1 MAX).
workspace-collect (composant optionnel, <=1).
```
<span id="page-9-0"></span>**2.5.2.8 10916 : Suivi de reconstruction par un outil de supervision (ex prometheus/grafana/alert manager)**

#### <span id="page-9-1"></span>**2.5.2.9 10922 : Enregistrement des MD techniques externes sous forme d'array**

<span id="page-9-2"></span>**2.5.2.10 10936 : Montée de version des COTS aux dernières bugfix**

```
Upgrade cots
Upgrade MongoDB to latest bugfix (5.0.13 \rightarrow 5.0.14).
Upgrade Consul to latest bugfix (1.12.4 \rightarrow 1.12.9).
Upgrade Elastic components to latest bugfix (7.16.3 -> 7.17.8).
Upgrade curator to latest version (5.8.1 \rightarrow 5.8.4).
Upgrade extras
Upgrade grafana to latest version (8.4.1 \rightarrow 9.3.6).
Upgrade alertmanager to latest version (0.20.0 -> 0.25.0).
Upgrade prometheus to latest version (2.19.0 -> 2.42.0).
Upgrade exporters
Upgrade node_exporter to latest version (1.0.0 -> 1.5.0).
Upgrade elastic_exporter to latest version (1.3.0 \rightarrow 1.5.0).
Upgrade consul_exporter to latest version (0.8.0 -> 0.9.0).
```
#### <span id="page-9-3"></span>**2.5.2.11 10974 : modification et corrections des API de collectes pour la V6**

#### <span id="page-9-4"></span>**2.5.2.12 10988 : [Collecte] Personnalisation du nombre de shards/replicas des indexes ES du module de collecte**

```
Personnalisation du nombre de shards et de replicas pour les indexes du module de
˓→collecte (collect_unit & collect_objectgroup).
Nouvelles variables dans le fichier de configuration dans le fichier deployment/
˓→environments/group_vars/all/main/main.yml pour configurer les indexes collect_unit &
→ collect_objectgroup.
Voici les valeurs par défaut rajoutées:
vitam_elasticsearch_tenant_indexation:
   default_config:
       collect_unit:
           number_of_shards: 1
           number_of_replicas: 2
        collect_objectgroup:
           number_of_shards: 1
           number_of_replicas: 2
 collect_grouped_tenants:
  - name: 'all'
    # Group all tenants for collect's indexes (collect unit & collect objectgroup)
   tenants: "{{ vitam_tenant_ids | join(',') }}"
Le choix a été pris de proposer par défaut le regroupement de tous les tenants sur
→les mêmes indexes car le module de collecte est une plateforme de transfert de
˓→données.
Il n'est pas prévu d'avoir des millions d'objets dans ces indexes donc la création d
˓→'un index par tenant est ainsi non nécessaire et consommatrice de ressources. La
˓→personnalisation du nombre de shards sur ces indexes groupés permet de facilement s
˓→'adapter au besoin de scalabilité.
Il est malgré tout possible de désactiver cette fonctionnalité de la même façon que
→pour les indexes unit & objectgroup (voir tenant_vars.yml) avec l'entteane sur la page stuivante)
˓→dedicated_tenants
```
#### <span id="page-10-0"></span>**2.5.2.13 11007 : Script de migration du module de collecte suite au changement d'architecture**

```
Ajout d'un script permettant la migration de l'ancien module de collecte vers la
˓→nouvelle architecture cible.
collect -> collect_external + collect_internal
```
#### <span id="page-10-1"></span>**2.5.2.14 11066 : Amélioration des performances de la reconstruction des sites secondaires**

<span id="page-10-2"></span>**2.5.2.15 11246 : Alerting sur la reconstruction**

<span id="page-10-3"></span>**2.5.2.16 11255 : [SEDACCORD] Consulter les métadonnées de gestion d'une AU dans l'APP Collecte**

Avertissement : Cette fonctionnalité a fait l'objet de modification(s) d'API

#### <span id="page-10-4"></span>**2.5.2.17 11288 : L'appel aux APIs externes de Vitam à travers un reverse proxy doit être configurable et désactivé par défaut**

L'appel aux APIs externes de Vitam à travers un reverse proxy est à présent désactivé ˓<sup>→</sup>par défaut. Pour l'activer, il faut positionner le paramètre de configuration vitam\_defaults. →trust\_client\_certificate\_header à true. Il convient de vérifier également dans ce ˓<sup>→</sup>cas que seule le reverse proxy peut appeler les adresses <IP:port\_de\_service> des →applications externals de vitam pour éviter tout injection malicieuse de certificat, ˓<sup>→</sup>dans un header HTTP.

#### <span id="page-10-5"></span>**2.5.3 Obsolètes**

Note : Sans objet pour cette version

## <span id="page-10-6"></span>**2.6 Bugs**

#### <span id="page-10-7"></span>**2.6.1 Corrigés v6.1**

∙ 11311 : L'installation de Vitam plante de manière aléatoire suite à un redémarrage de mongo

```
Ajout d'un contrôle lors de l'installation de mongoDB pour éviter d'exécuter la
˓→procédure d'initialisation si le cluster n'est pas prêt.
```
- ∙ 11384 : Erreur de création de group lors de l'installation des extra de Vitam
- ∙ 11415 : COLLECTE Absence des UnitUps après une mise à jour d'un projet de rattachement par règles
- ∙ 11457 : Ajout des start/stop pour les composants elastic/consul\_exporter

```
Il manquait la gestion des composants elasticsearch exporter et consul exporter lors.
˓→de l'exécution des playbooks stop_vitam_admin et start_vitam_admin.
Corrigé sur les branches de maintenance (6.rc.2 & 6.1).
```
- ∙ 11528 : COLLECTE le profil d'archivage n'est pas enregistré dans le manifeste.xml
- ∙ 11542 : [PARTENAIRE][SAPHIR] Traduction
- ∙ 11603 : Prévention du lancement parallèle de sécurisations des journaux de cycle de vie

#### <span id="page-11-0"></span>**2.6.2 Corrigés v6.0**

∙ 10798 : Envoi des logs vitam-elasticsearch-exporter sur /vitam/log/vitam-elasticsearch-exporter

```
Update role elasticsearch_exporter
Configure logs output under /vitam/log/elasticsearch_exporter/
Deploy custom systemd script
Configure log_level with parameter prometheus.elasticsearch_exporter.log_level
Add logrotate function with parameters
prometheus.elasticsearch_exporter.logrotate: default(enabled) or disabled
prometheus.elasticsearch_exporter.history_days: default(30)
```
- ∙ 10949 : Certificats clients inutilisables sur les environnements de test
- ∙ 10952 : [EMPREINTE DIP]Renommage des champs « Digest » « DigestType » dans le JDO
- ∙ 10965 : Revoir la procédure de montée de version du cluster MongoDB en v5.X

```
Vitam & VitamUI: Mise à jour de l'ansiblerie pour la gestion des clusters MongoDB.
Ajout de contrôles de sécurité et adaptation des playbooks de montée de version selon
→les recommandations officielles.
Ajout des rôles: mongodb_check_replica_state pour vérifier le statut du cluster \delta_{\text{tot}}˓→mongodb_check_feature_compatibility pour vérifier la compatibilité du cluster avec
˓→la version attendue.
Meilleure définition des installations des packages pour se prémunir des montées de
˓→version non souhaitée.
Installation des packages nécessaire uniquement au lieu du master package + state:
˓→present au lieu de latest
Mise à jour des requirements sur les packages vitam fournis
```
∙ 10983 : Siegfried n'est pas redémarré ni monitoré avec le service collect

```
Correction des scripts de stop & start vitam pour le composant collect.
Ajout d'un check consul pour le service siegfried associé à collect.
```
- ∙ 11011 : Page d'erreur sur téléchargement d'un document
- ∙ 11036 : NGINX Appels API impossible sur les externals
- ∙ 11203 : Collect Impossible de télécharger une UA avec objet
- ∙ 11247 : Collect Status de transactions non mis à jour suite au changement du workflow d'ingest dans Collect
- ∙ 11258 : Création d'un projet avec ID de projet inconnu
- ∙ 11260 : Création d'un projet avec projet absent en variable
- ∙ 11263 : Absence d'héritage du champ ArchiveProfile dans la transaction
- ∙ 11275 : Upload d'une arborescence / création d'une AU attachées à une transaction clôturée
- ∙ 11276 : Upload d'une arborescence avec CSV sans colonne File
- ∙ 11278 : Création unitaire d'une AU sans transaction en paramètre
- ∙ 11284 : Ajout d'un binaire avec ID d'AU absent en paramètres
- ∙ 11291 : Le scroll ne fonctionne pas sur la liste des UA dans collecte
- ∙ 11296 : Mise à jour par envoi de fichier csv avec path erroné
- ∙ 11311 : L'installation de Vitam plante de manière aléatoire suite à un redémarrage de mongo

```
Ajout d'un contrôle lors de l'installation de mongoDB pour éviter d'exécuter la
 ˓→procédure d'initialisation si le cluster n'est pas prêt.
```
- ∙ 11314 : L'API Création et rattachement d'une nouvelle unité archivistique à la transaction ne fonctionne pas
- ∙ 11318 : Régression- Le statut de transaction ne passe pas de Envoyé en cours de traitement du SAE à OK
- ∙ 11320 : Le Rattachement par objet complexe ne fonctionne pas
- ∙ 11321 : Réidentification différente et erronée dans VITAM suite à un versement depuis Collecte
- ∙ 11333 : Absences des MDD Statut légal et Modalité de versement lors de la génération du SIP
- ∙ 11378 : Problème lors de la migration des packages X.RC vers X.0 sous Debian

Fix permettant de forcer la version de Vitam pour les montées de version de RC -> .0

#### <span id="page-12-0"></span>**2.6.3 Bugs connus**

- ∙ 6591 : expbug 6013 Dans SSLConfiguration (x2) bien gérer les hostnames
- ∙ 6635 : expbug 6525 [preservation][workflow] différentiel des métadonnées extraites dans la tâche PRESER-VATION\_INSERTION\_AU\_METADATA
- ∙ 6637 : expbug 6542 Risque de louper des événements ou de ne pas faire le backup du logbook opération
- ∙ 6686 : [transfert] cas d'un transfert dans lequel on enlève AU et GOT cas OK au lieu d'être warning
- ∙ 6789 : Sécurisation des logbook operations risque de « louper » des évènements
- ∙ 6798 : [ATR] les AU et/ou objets en erreur ne sont pas identifiés dans l'ATR lors d'une vérification d'un rattachement
- ∙ 6875 : [CINES] [EVOLUTION VITAM] Indexation de plusieurs champs Title
- ∙ 6989 : correction du blocage de réindexation identifié dans le REX Xelians
- ∙ 6991 : Contrôle du changement du type de règle de gestion d'une règle lors de l'import du référentiel des règles de gestion
- ∙ 7003 : Correction de la gestion des transferts concurrents lors de la synchro d'offres de stockage
- ∙ 7048 : [R16] Problème de build des TU sur vitam
- ∙ 7050 : BUG Partenaire : Impossibilité d'établir un lien entre le contrat d'entrée et les autres réferentiels
- ∙ 7071 : [Ex ticket 6018] Compléter le fichier « Properties » avec des clés et leur traduction
- ∙ 7079 : Erreur lors du déploiement d'un plugin hello-world-plugin-1.14.0-SNAPSHOT.jar dans le worker
- ∙ 7156 : [Adamant] Versements en Erreur lors de l'identification des formats
- ∙ 7186 : [ex bug 6049] Sécurisation des opérations ne s'execute pas de la même manière que les sécurisations des LFC (GOT/Unit)
- ∙ 7190 : [ex bug 6612] Utilisation excessive des mémoire/cpu dans l'action LIST\_ARCHIVE\_UNITS
- ∙ 7206 : Ajout d'audits dans les raml
- ∙ 7230 : [Adamant] Problème lors de l'exécution du playbook migration\_mongodb\_42.yml
- ∙ 7247 : [Xelians] Erreur « java.io.IOException : Attempted read from closed stream. » lors d'appels API Vitam
- ∙ 7264 : ex bug 5877 [preservation] mauvais enregistrement dans rawMetadata suite à une extraction de métadonnée
- ∙ 7280 : le diff du LFC n'indique pas tout le chemin
- ∙ 7299 : [ex bug 4843] Vérifier que tous les workflows ont bien un step finally qui sert à générer l'ATR (le cas échéant) et purger le workspace
- ∙ 7300 : [ex bug 5803] La reconstruction ne traite que 1000 AU/GOT a chaque lancement de la tache de fond
- ∙ 7314 : Bug generation documentation (raml2html)
- ∙ 7364 : [ex bug 5865] [griffon][workflow] import d'un griffon sans champ obligatoire
- ∙ 7419 : La mise à jour d'un règle de gestion d'une durée définie vers une durée « unlimited » déclenche bien un recalcul d'échéance sur les AU concernées mais pas de modification effective pour prendre en compte cette durée illimitée
- ∙ 7764 : [Agglo\_Cergy-Pontoise] MAJ Vitam R15
- ∙ 7970 : [Adamant] Reconstruction des bases de données très lente suite à migration d'offre
- ∙ 8000 : Gestion plus souple des indisponibilités partielle des offres lors des sécurisation des LFCs Unit et ObjectGroups
- ∙ 8001 : Correction gestion des erreurs pour le calcul des empreintes des fichiers inexistants au niveau des offres
- ∙ 8018 : Purge du SIP depuis workspace suite à réception ATR OK de transfer reply
- ∙ 8035 : Correction de timeout elasticsearch lors de la préparation de l'audit de cohérence
- ∙ 8038 : Analyse et MAJ (si nécessaire) du modéle de données de la collection « AccessionRegisterDetail »
- ∙ 8115 : Bug sur cas 9 pour 7412
- ∙ 8157 : Absence de validation de requête DSL lors de la préservation
- ∙ 8197 : [DEV] Le processEngine fait un backup du logbookOperation en doublon sur les offres
- ∙ 8322 : La lecture des objets volumineux > 4 Go est systématiquement KO (objet vide)
- ∙ 8323 : La purge des objets volumineux de plus 4 Go ne supprime pas les chunks de données et ne libère pas l'espace disque sous-jacent
- ∙ 8324 : Exclusion des chunk internes des objets Swift du listing des objets d'un container Swift V2/V3
- ∙ 8325 : Rendre la gestion des metadata des objets Swift conforme aux spécification de l'API de object storage de Swift
- ∙ 8327 : can not get list container object for swift storage(V2 and V3)
- ∙ 8328 : Validation du GOT par l'ontologie
- ∙ 8361 : Ajouter un « touch » sur les anciens contrats d'accès mis à jour suite à une migration
- ∙ 8455 : Alimentation de la release note
- ∙ 8530 : Bug VITAM Le statut remonté dans le registre des fonds pour une entrée totalement éliminée n'est pas correct
- ∙ 8535 : Suppression de GOT avec valeur null WARNING au lieu d'être en KO
- ∙ 8537 : Erreur dans le rapport d'une opération de suppression d'objets OK
- ∙ 8704 : [CNAM] Actions sur le répertoire /vitam/tmp/logbook/secure
- ∙ 8717 : undefined s'affiche pour l'opération de préservation dans IHMD DEMO : Détail du fonds/Liste par opération
- ∙ 8718 : balise vide Management dans l'ATR
- ∙ 8729 : La distribution des tâches dans workspace peut attérir dans le mauvaise Worker cible
- ∙ 8732 : [ADAMANT] Conversion GRIFFON LibreOffice en erreur
- ∙ 8760 : Vérifier le label d'une bande chargé dans un lecteur au démarrage de l'offre froide
- ∙ 8785 : Traduction de clé « COMPUTE\_INHERITED\_RULES\_ACTION » et « EVENT\_TYPE\_LABEL.LINKED\_CHECK\_SECURISATION »
- ∙ 8950 : Bug La mise à jour de la date d'un contrat tombe en fatal
- ∙ 8991 : [DEV] Problème de RAM pour l'import d'un gros SIP
- ∙ 9032 : Mécanique de failover d'une offre à l'autre peut causer des lectures illégales sur une offre froide
- ∙ 9035 : Worker s'arrête avec l'ingest de 100000
- ∙ 9036 : « vitamResults » dans le rapport d'élimination liste que les OK
- ∙ 9054 : [DEV] Aucun rapport se génère sur une opération d'audit de cohérence avec un threshold égal à 0
- ∙ 9075 : Non traitement d'entrées dans les workflows à distribution JSONL en cas de PAUSE
- ∙ 9100 : Des clé non traduites dans le détail d'une opération Audit sur VITAM UI
- ∙ 9297 : Bug Audit de cohérence en warning
- ∙ 9298 : Bug Echec du processus de relevé de valeur probante
- ∙ 9452 : Bug Production VAS Procédure relance versements volumineux Versements au mauvais statut
- ∙ 9469 : La récupération d'un objet d'une offre précise n'est pas fonctionnelle depuis l'API de récupération d'objets de Storage !
- ∙ 9470 : [DEV] Recovery des ordres d'écriture ou de lecture en erreur pour une offre froide
- ∙ 9517 : Blocage dans les services appelant ElasticSearch
- ∙ 9559 : Problème antivirus clamav 0.104.x
- ∙ 9638 : [DEV] BUG « obIdIn » récupère la valeur de id opération au lieu de Message Identifier
- ∙ 9642 : [DEV] Rapport du relevé de valeur probante OK au lieu d'être en avertissement
- ∙ 9643 : [DEV] Relevé de valeur probante avec seuil dépassé une étape est en erreur fatale au lieu d'être en erreur
- ∙ 9668 : Erreur de mapping des champs de la transaction dans le manifest.xml
- ∙ 9702 : BUG Recherche en mode Scroll est lancé avec une modification de la limite scroll sur mongo
- ∙ 9719 : Utilisation du cache pour la récupération du digest pour les offres Swift and S3
- ∙ 9734 : Problème de context-path sur le serveur admin du module metadata
- ∙ 9735 : Ajout support backup de mongo-offer sur bandes sur environnements avec plusieurs offres froides
- ∙ 9739 : La reconstruction du graph sur site secondaire est incomplète
- ∙ 9740 : Les logbook operations ne sont pas identiques entre sites primaire et secondaire
- ∙ 9744 : Certains logbook operations ne sont sauvegardés sur les offres suite à des erreurs techniques
- ∙ 9755 : Les services restent UP mais non opérationnels suite à une forte charge mémoire
- ∙ 9835 : Les TNRs de préservation sont KO silencieusement sur le tenant 1
- ∙ 9847 : Corriger la gestion des projections dans API de recherche de logbooks
- ∙ 9857 : BUG La reconstruction ne traite qu'un lot de 999 objets par cycle
- ∙ 9858 : Reconstruction metadata KO
- ∙ 9914 : Fermeture des connexions HTTP inutilisées
- ∙ 9986 : BUG : Message de vérification de conformité au schéma SEDA 2.1 à modifier dans l'ATR
- ∙ 9987 : BUG encodage dans le message « outMsg » dans le rapport de l'acquittement du transfert
- ∙ 9990 : [Ticket d'analyse] [Xelians] Valeur probante erronée
- ∙ 10060 : [BUG ReSIP] Erreur de l'export d'une hierarchie simplié si plusieurs AU racines
- ∙ 10066 : [SEDACCORD] [BUG] compteur total erreur
- ∙ 10067 : [SEDACCORD] [BUG] associer plusieurs transactions à un projet
- ∙ 10135 : Bug les champs \_acd et \_aud sont enregistrés avec les données de graph dans l'offre de stockage
- ∙ 10148 : BUG encodage dans « outMsg » dans rapport d'élimination
- ∙ 10150 : [BUG] Import d'un SIP SEDA 2.1 avec MessageIdentifier vide
- ∙ 10227 : BUG- Bug à analyser : Le header n'est pas utilisé pour l'API /ingest-external/v1/ingests
- ∙ 10247 : Correction playbook Elastic Search cluster dans le cas de 2 clusters sur une seule machine et correction de packaging ES debian.
- ∙ 10279 : BUG functional-administration/adminmanagement/v1/alias si l'indexe n'existe pas
- ∙ 10286 : [BUG] Import d'un référentiel des griffons
- ∙ 10287 : [BUG] bloc VitamResults dans le Rapport de préservation
- ∙ 10323 : Clé non traduite « !STP\_COMPUTE\_INHERITED\_RULES.STARTED.OK ! » dans le journal et la gestion des opérations
- ∙ 10333 : [BUG] Modifier le paramétrage des enregistrements dans Mongo
- ∙ 10342 : [DOC][Bug-Partenaire][SAPHIR] Question Cas de l'ajout d'une nouvelle offre Persistance des métadonnées
- ∙ 10351 : BUG-Traduction- Clé à traduire dans l'opération transfert dip
- ∙ 10398 : US d'amélioration- Améliorer les logs (techniques et/ou logbook) en cas d'erreur de rattachement à une unité dont le versement est incomplet (pause/fatal)
- ∙ 10415 : Présence de journaux accès et d'écriture sur les instances storage engine du site secondaire
- ∙ 10446 : Analyse sur la reconstruction INCOMPLETE sur la partie logbook
- ∙ 10515 : Bug mise à jours des champs Coverage et OriginatingAgency
- ∙ 10611 : La reconstruction de résumés des registre de fonds est incomplète en cas de versement d'un service producteur sur plusieurs tenants
- ∙ 10637 : [BUG] enregistrement de la collection AccessionRegisterSymbolic
- ∙ 10648 : [SEDACCORD] Renommage d'intitulés lors de la création d'un projet de versement
- ∙ 10649 : [SEDACCORD] [DOC] des endpoint du module de collecte
- ∙ 10666 : [PASTIS][BUG] Mise à jour du profil RNG dans l'APP Profils documentaires
- ∙ 10668 : Le recalcul du graph des groupe d'objets peut être incomplet
- ∙ 10672 : L'API de recalcul du graph des métadonnées par DSL limite le traitement à 10 000 premiers résultats
- ∙ 10686 : [BUG] [SEDACCORD] statut erroné dans le module de collecte : OK au lieu d'avertissement
- ∙ 10692 : [SEDACCORD][BUG] accès aux archives d'une transaction au statut Aborted/ACK\_OK/ACK\_W/ACK\_KO/KO/SEND/SENDING
- ∙ 10774 : BUG- module collecte- le client Vitam envoie toujours une réponse OK, même si on lui passe un fichier csv qui n'est pas correct.
- ∙ 10807 : [BLOQUE][COLLECTE][BUG] import d'une arborescence avec titre avec accents
- ∙ 10826 : elasticsearch-log : Appender syslog java.security.AccessControlException : access denied
- ∙ 10837 : BUG Collecte Format de fichiers
- ∙ 10851 : [COLLECTE] corrections raml
- ∙ 10857 : [Collecte] Réponse d'API de collect-external
- ∙ 10869 : [SEDACCORD][BUG] Champs ArchivalProfile manquant dans transaction
- ∙ 10871 : [BUG][COLLECTE] Màj métadata csv ne fonctionne plus
- ∙ 10902 : [SECU] [BACK]Faiblesse dans la validation des données (V9)
- ∙ 10942 : Envoi des logs vitam-node-exporter sur /vitam/log/vitam-node-exporter
- ∙ 10978 : [BUG-PARTENAIRE][CNAM][VITAM] Plantage lors de l'élimination d'une grande volumétrie
- ∙ 10985 : dissocier l'action de mise a jour du registrede fonds en deux
- ∙ 11028 : [Sécurité] : Problème de build du à un problème de version de la librairie mongo-express
- ∙ 11243 : S'assurer que les données temporaires de batch report soient nettoyées en fin de workflow
- ∙ 11262 : [BUG] création d'une transaction avec projet en erreur en variable
- ∙ 11270 : [BLOQUANT] BUG- module collecte- régression sur la collection object Group lors de l'upload zip avec arborescence
- ∙ 11274 : [BUG] upload d'une arborescence dont le chemin est erroné / inconnu
- ∙ 11280 : [BUG] création d'un deuxième BinaryMaster dans un GOT du module de collecte
- ∙ 11281 : [BUG] ajout d'un binaire dans le module de collecte
- ∙ 11282 : [BUG] ajout d'un binaire dans le module de collecte
- ∙ 11286 : [BUG] recherche d'une AU dans le module de collecte
- ∙ 11294 : [BLOQUANT] BUG- La recherche n'est pas fonctionnelle avec les métadonnées externes dans critère « Autres critères »
- ∙ 11295 : [BUG] mise à jour par envoi de fichier csv au mauvais format
- ∙ 11299 : [BUG] mise à jour par envoi de fichier csv avec 2 path identifques dans la colonne File
- ∙ 11300 : [BUG] mise à jour par envoi de fichier csv sur une transaction au statut READY/SENDING/SENT/ACK\_OK/ACK\_WARNING/KO
- ∙ 11301 : [BLOQUANT] BUG- module collecte- Erreur 500 en consultant une UA crée et rattaché à une transaction depuis l'API

# CHAPITRE 3

# Inventaire des versions des composants

# <span id="page-17-1"></span><span id="page-17-0"></span>**3.1 Version des composants VITAM**

<span id="page-17-2"></span>

| Composant                            | Type                  | Version          |
|--------------------------------------|-----------------------|------------------|
| vitam-batch-report-rest              | paquet logiciel VITAM | 6.1              |
| vitam-access-internal-rest           | paquet logiciel VITAM | 6.1              |
| vitam-access-external-rest           | paquet logiciel VITAM | 6.1              |
| vitam-processing-management          | paquet logiciel VITAM | 6.1              |
| vitam-workspace-rest                 | paquet logiciel VITAM | 6.1              |
| vitam-metadata-rest                  | paquet logiciel VITAM | 6.1              |
| vitam-ingest-internal-rest           | paquet logiciel VITAM | $\overline{6.1}$ |
| vitam-ingest-external-rest           | paquet logiciel VITAM | $\overline{6.1}$ |
| vitam-worker-server                  | paquet logiciel VITAM | $\overline{6.1}$ |
| vitam-functional-administration-rest | paquet logiciel VITAM | $\overline{6.1}$ |
| vitam-logbook-rest                   | paquet logiciel VITAM | 6.1              |
| vitam-storage-engine-server          | paquet logiciel VITAM | 6.1              |
| vitam-offer                          | paquet logiciel VITAM | $\overline{6.1}$ |
| vitam-ihm-demo-web-application       | paquet logiciel VITAM | 6.1              |
| vitam-ihm-recette-web-application    | paquet logiciel VITAM | 6.1              |
| vitam-library-server                 | paquet logiciel VITAM | 6.1              |
| vitam-ihm-recette-front              | paquet logiciel VITAM | 6.1              |
| vitam-collect                        | paquet logiciel VITAM | 6.1              |
| vitam-metadata-collect               | paquet logiciel VITAM | $\overline{6.1}$ |
| vitam-workspace-collect              | paquet logiciel VITAM | $\overline{6.1}$ |
| internal-security-rest               | paquet logiciel VITAM | $\overline{6.1}$ |
| vitam-ihm-demo-front                 | paquet logiciel VITAM | 6.1              |
| deployment                           | playbooks Ansible     | $\overline{6.1}$ |
| doc                                  | documentation         | 6.1              |
|                                      |                       |                  |

Tableau 1 – Composants VITAM

# <span id="page-18-0"></span>**3.2 Versions des COTS**

<span id="page-18-3"></span>

| Composant                  | Source                | Version |
|----------------------------|-----------------------|---------|
| MongoDB                    | Packages RPM editeurs | 5.0.14  |
| Elasticsearch (data)       | Packages RPM editeurs | 7.17.8  |
| Elasticsearch-analysis-icu | Package RPM Vitam     | 7.17.8  |
| Elasticsearch (log)        | Packages RPM editeurs | 7.17.8  |
| Logstash                   | Packages RPM editeurs | 7.17.8  |
| Kibana                     | Packages RPM editeurs | 7.17.8  |
| Elasticsearch-curator      | Package RPM editeurs  | 5.8.4   |
| Metricbeat                 | Package RPM editeurs  | 7.17.8  |
| Packetbeat                 | Package RPM editeurs  | 7.17.8  |
| Elasticsearch-cerebro      | Package RPM Vitam     | 0.9.4   |
| Consul                     | Package RPM Vitam     | 1.12.9  |
| Siegfried                  | Package RPM Vitam     | 1.9.1   |
| Gatling                    | Package RPM Vitam     | 2.3.0   |
| Prometheus                 | Package RPM Vitam     | 2.42.0  |
| Alertmanager               | Package RPM Vitam     | 0.25.0  |
| Consul exporter            | Package RPM Vitam     | 0.9.0   |
| Elasticsearch exporter     | Package RPM Vitam     | 1.5.0   |
| Grafana                    | Package RPM Vitam     | 9.3.6   |

Tableau 2 – COTS fournis par VITAM

Note : Les composants metricbeat et elasticsearch head sont uniquement utilisés dans le cadre des « extras ».

<span id="page-18-4"></span>

| rapicau b constructins part objected as partnership |                  |                                                       |
|-----------------------------------------------------|------------------|-------------------------------------------------------|
| Composant                                           | Source           | Version                                               |
| <b>Rsyslog</b>                                      | Fourni par l'OS  | 8.24.x (Centos 7) (Debian Buster)                     |
| <b>OpenSSH</b>                                      | Fourni par l'OS  | 7.4 (Centos 7) (Debian Buster)                        |
| Ansible                                             | Fourni avec l'OS | 2.9 (Centos EPEL 7) (Debian dépôt complémen-          |
|                                                     |                  | taire)                                                |
| JRE OpenJDK $11.0.10$                               | Fourni par l'OS  | $\ge$ = 1.8.0.102 (Centos 7) (Debian Buster-backport) |
| JDK OpenJDK 11.0.10 (keytool)                       | Fourni par l'OS  | $\ge$ 1.8.0.102 (Centos 7) (Debian Buster-backport)   |

Tableau 3 – COTS fournis par l'OS et requis par VITAM

Tableau 4 – COTS optionnels fournis par l'OS et pouvant être utilisés par VITAM

<span id="page-18-5"></span>

| $V11$ $\Box V1$ |                 |                                 |
|-----------------|-----------------|---------------------------------|
| Composant       | <u>Ivpe</u>     | Version                         |
| ClamAV          | Fourni par l'OS | $\sqrt{C}$<br>0.99.2<br>(Centos |

# <span id="page-18-1"></span>**3.3 Dépendances logicielles des composants**

### <span id="page-18-2"></span>**3.3.1 Dépendances incluses**

La liste des dépendances externes Java (artefacts Maven) incluses dans le projet Vitam sont :

∙ aopalliance aopalliance (1.0) :

- ∙ Public Domain
- ∙ ch.qos.logback logback-access (1.2.10) :
	- ∙ Eclipse Public License v 1.0 [\(http://www.eclipse.org/legal/epl-v10.html\)](http://www.eclipse.org/legal/epl-v10.html)
	- ∙ GNU Lesser General Public License [\(http://www.gnu.org/licenses/old-licenses/lgpl-2.1.html\)](http://www.gnu.org/licenses/old-licenses/lgpl-2.1.html)
- ∙ ch.qos.logback logback-classic (1.2.10) :
	- ∙ Eclipse Public License v 1.0 [\(http://www.eclipse.org/legal/epl-v10.html\)](http://www.eclipse.org/legal/epl-v10.html)
	- ∙ GNU Lesser General Public License [\(http://www.gnu.org/licenses/old-licenses/lgpl-2.1.html\)](http://www.gnu.org/licenses/old-licenses/lgpl-2.1.html)
- ∙ ch.qos.logback logback-core (1.2.10) :
	- ∙ Eclipse Public License v 1.0 [\(http://www.eclipse.org/legal/epl-v10.html\)](http://www.eclipse.org/legal/epl-v10.html)
	- ∙ GNU Lesser General Public License [\(http://www.gnu.org/licenses/old-licenses/lgpl-2.1.html\)](http://www.gnu.org/licenses/old-licenses/lgpl-2.1.html)
- ∙ com.amazonaws aws-java-sdk-core (1.11.720) :
	- ∙ Apache License, Version 2.0 [\(https://aws.amazon.com/apache2.0\)](https://aws.amazon.com/apache2.0)
- ∙ com.amazonaws aws-java-sdk-kms (1.11.720) :
	- ∙ Apache License, Version 2.0 [\(https://aws.amazon.com/apache2.0\)](https://aws.amazon.com/apache2.0)
- ∙ com.amazonaws aws-java-sdk-s3 (1.11.720) :
	- ∙ Apache License, Version 2.0 [\(https://aws.amazon.com/apache2.0\)](https://aws.amazon.com/apache2.0)
- ∙ com.amazonaws jmespath-java (1.11.720) :
	- ∙ Apache License, Version 2.0 [\(https://aws.amazon.com/apache2.0\)](https://aws.amazon.com/apache2.0)
- ∙ com.carrotsearch hppc (0.8.1) :
	- ∙ The Apache Software License, Version 2.0 [\(http://www.apache.org/licenses/LICENSE-2.0.txt\)](http://www.apache.org/licenses/LICENSE-2.0.txt)
- ∙ com.fasterxml.jackson.core jackson-annotations (2.14.1) :
	- ∙ The Apache Software License, Version 2.0 [\(https://www.apache.org/licenses/LICENSE-2.0.txt\)](https://www.apache.org/licenses/LICENSE-2.0.txt)
- ∙ com.fasterxml.jackson.core jackson-core (2.14.1) :
	- ∙ The Apache Software License, Version 2.0 [\(https://www.apache.org/licenses/LICENSE-2.0.txt\)](https://www.apache.org/licenses/LICENSE-2.0.txt)
- ∙ com.fasterxml.jackson.core jackson-databind (2.14.1) :
- ∙ The Apache Software License, Version 2.0 [\(https://www.apache.org/licenses/LICENSE-2.0.txt\)](https://www.apache.org/licenses/LICENSE-2.0.txt) ∙ com.fasterxml.jackson.dataformat jackson-dataformat-cbor (2.14.1) :
	- ∙ The Apache Software License, Version 2.0 [\(https://www.apache.org/licenses/LICENSE-2.0.txt\)](https://www.apache.org/licenses/LICENSE-2.0.txt)
- ∙ com.fasterxml.jackson.dataformat jackson-dataformat-csv (2.14.1) :
	- ∙ The Apache Software License, Version 2.0 [\(https://www.apache.org/licenses/LICENSE-2.0.txt\)](https://www.apache.org/licenses/LICENSE-2.0.txt)
- ∙ com.fasterxml.jackson.dataformat jackson-dataformat-smile (2.14.1) :
	- ∙ The Apache Software License, Version 2.0 [\(https://www.apache.org/licenses/LICENSE-2.0.txt\)](https://www.apache.org/licenses/LICENSE-2.0.txt)
- ∙ com.fasterxml.jackson.dataformat jackson-dataformat-xml (2.14.1) :
	- ∙ The Apache Software License, Version 2.0 [\(http://www.apache.org/licenses/LICENSE-2.0.txt\)](http://www.apache.org/licenses/LICENSE-2.0.txt)
- ∙ com.fasterxml.jackson.dataformat jackson-dataformat-yaml (2.14.1) :
	- ∙ The Apache Software License, Version 2.0 [\(https://www.apache.org/licenses/LICENSE-2.0.txt\)](https://www.apache.org/licenses/LICENSE-2.0.txt)
- ∙ com.fasterxml.jackson.datatype jackson-datatype-jsr310 (2.14.1) :
- ∙ The Apache Software License, Version 2.0 [\(http://www.apache.org/licenses/LICENSE-2.0.txt\)](http://www.apache.org/licenses/LICENSE-2.0.txt)
- ∙ com.fasterxml.jackson.jaxrs jackson-jaxrs-base (2.14.1) :
	- ∙ The Apache Software License, Version 2.0 [\(https://www.apache.org/licenses/LICENSE-2.0.txt\)](https://www.apache.org/licenses/LICENSE-2.0.txt)
- ∙ com.fasterxml.jackson.jaxrs jackson-jaxrs-json-provider (2.14.1) :
	- ∙ The Apache Software License, Version 2.0 [\(https://www.apache.org/licenses/LICENSE-2.0.txt\)](https://www.apache.org/licenses/LICENSE-2.0.txt)
- ∙ com.fasterxml.jackson.module jackson-module-afterburner (2.14.1) :
- ∙ The Apache Software License, Version 2.0 [\(https://www.apache.org/licenses/LICENSE-2.0.txt\)](https://www.apache.org/licenses/LICENSE-2.0.txt)
- ∙ com.fasterxml.jackson.module jackson-module-jaxb-annotations (2.14.1) :
- ∙ The Apache Software License, Version 2.0 [\(https://www.apache.org/licenses/LICENSE-2.0.txt\)](https://www.apache.org/licenses/LICENSE-2.0.txt) ∙ com.fasterxml.woodstox woodstox-core (6.4.0) :
	- ∙ The Apache License, Version 2.0 [\(http://www.apache.org/licenses/LICENSE-2.0.txt\)](http://www.apache.org/licenses/LICENSE-2.0.txt)
- ∙ com.fasterxml classmate (1.3.1) :
- ∙ The Apache Software License, Version 2.0 [\(http://www.apache.org/licenses/LICENSE-2.0.txt\)](http://www.apache.org/licenses/LICENSE-2.0.txt) ∙ com.flipkart.zjsonpatch zjsonpatch (0.4.9) :
- ∙ The Apache Software License, Version 2.0 [\(http://www.apache.org/licenses/LICENSE-2.0.txt\)](http://www.apache.org/licenses/LICENSE-2.0.txt) ∙ com.github.docker-java docker-java-api (3.2.13) :
	- ∙ The Apache Software License, Version 2.0 [\(http://www.apache.org/licenses/LICENSE-2.0.txt\)](http://www.apache.org/licenses/LICENSE-2.0.txt)
- ∙ com.github.docker-java docker-java-transport-zerodep (3.2.13) :
- ∙ The Apache Software License, Version 2.0 [\(http://www.apache.org/licenses/LICENSE-2.0.txt\)](http://www.apache.org/licenses/LICENSE-2.0.txt) ∙ com.github.docker-java docker-java-transport (3.2.13) :
	- ∙ The Apache Software License, Version 2.0 [\(http://www.apache.org/licenses/LICENSE-2.0.txt\)](http://www.apache.org/licenses/LICENSE-2.0.txt)
- ∙ com.github.fge json-patch (1.9) :
	- ∙ Lesser General Public License, version 3 or greater [\(http://www.gnu.org/licenses/lgpl.html\)](http://www.gnu.org/licenses/lgpl.html)
	- ∙ Apache Software License, version 2.0 [\(http://www.apache.org/licenses/LICENSE-2.0\)](http://www.apache.org/licenses/LICENSE-2.0)
- ∙ com.github.java-json-tools btf (1.3) :
	- ∙ Lesser General Public License, version 3 or greater [\(http://www.gnu.org/licenses/lgpl.html\)](http://www.gnu.org/licenses/lgpl.html)
	- ∙ Apache Software License, version 2.0 [\(http://www.apache.org/licenses/LICENSE-2.0\)](http://www.apache.org/licenses/LICENSE-2.0)
- ∙ com.github.java-json-tools jackson-coreutils-equivalence (1.0) :
	- ∙ Lesser General Public License, version 3 or greater [\(http://www.gnu.org/licenses/lgpl.html\)](http://www.gnu.org/licenses/lgpl.html)
	- ∙ Apache Software License, version 2.0 [\(http://www.apache.org/licenses/LICENSE-2.0\)](http://www.apache.org/licenses/LICENSE-2.0)
- ∙ com.github.java-json-tools jackson-coreutils (2.0) :
	- ∙ Lesser General Public License, version 3 or greater [\(http://www.gnu.org/licenses/lgpl.html\)](http://www.gnu.org/licenses/lgpl.html)
	- ∙ Apache Software License, version 2.0 [\(http://www.apache.org/licenses/LICENSE-2.0\)](http://www.apache.org/licenses/LICENSE-2.0)
- ∙ com.github.java-json-tools json-patch (1.13) :
	- ∙ Lesser General Public License, version 3 or greater [\(http://www.gnu.org/licenses/lgpl.html\)](http://www.gnu.org/licenses/lgpl.html)
	- ∙ Apache Software License, version 2.0 [\(http://www.apache.org/licenses/LICENSE-2.0\)](http://www.apache.org/licenses/LICENSE-2.0)
- ∙ com.github.java-json-tools json-schema-core (1.2.14) :
	- ∙ Lesser General Public License, version 3 or greater [\(http://www.gnu.org/licenses/lgpl.html\)](http://www.gnu.org/licenses/lgpl.html)
	- ∙ Apache Software License, version 2.0 [\(http://www.apache.org/licenses/LICENSE-2.0\)](http://www.apache.org/licenses/LICENSE-2.0)
- ∙ com.github.java-json-tools json-schema-validator (2.2.14) :
	- ∙ Lesser General Public License, version 3 or greater [\(http://www.gnu.org/licenses/lgpl.html\)](http://www.gnu.org/licenses/lgpl.html)
	- ∙ Apache Software License, version 2.0 [\(http://www.apache.org/licenses/LICENSE-2.0\)](http://www.apache.org/licenses/LICENSE-2.0)
- ∙ com.github.java-json-tools msg-simple (1.2) :
	- ∙ Lesser General Public License, version 3 or greater [\(http://www.gnu.org/licenses/lgpl.html\)](http://www.gnu.org/licenses/lgpl.html)
	- ∙ Apache Software License, version 2.0 [\(http://www.apache.org/licenses/LICENSE-2.0\)](http://www.apache.org/licenses/LICENSE-2.0)
- ∙ com.github.java-json-tools uri-template (0.10) :
	- ∙ Lesser General Public License, version 3 or greater [\(http://www.gnu.org/licenses/lgpl.html\)](http://www.gnu.org/licenses/lgpl.html)
	- ∙ Apache Software License, version 2.0 [\(http://www.apache.org/licenses/LICENSE-2.0\)](http://www.apache.org/licenses/LICENSE-2.0)
- ∙ com.github.openstack4j.core.connectors openstack4j-httpclient (3.10) :
- ∙ MIT License [\(http://opensource.org/licenses/MIT\)](http://opensource.org/licenses/MIT)
- ∙ com.github.openstack4j.core openstack4j-core (3.10) :
	- ∙ MIT License [\(http://opensource.org/licenses/MIT\)](http://opensource.org/licenses/MIT)
- ∙ com.github.spullara.mustache.java compiler (0.9.6) :
	- ∙ Apache License 2.0 [\(http://www.apache.org/licenses/LICENSE-2.0\)](http://www.apache.org/licenses/LICENSE-2.0)
- ∙ com.github.tomakehurst wiremock-jre8-standalone (2.32.0) :
	- ∙ The Apache Software License, Version 2.0 [\(http://www.apache.org/license/LICENSE-2.0.txt\)](http://www.apache.org/license/LICENSE-2.0.txt)
- ∙ com.github.wnameless.json json-base (1.2.0) :
	- ∙ The Apache Software License, Version 2.0 [\(http://www.apache.org/licenses/LICENSE-2.0.txt\)](http://www.apache.org/licenses/LICENSE-2.0.txt)
- ∙ com.github.wnameless.json json-flattener (0.11.1) :
	- ∙ The Apache Software License, Version 2.0 [\(http://www.apache.org/licenses/LICENSE-2.0.txt\)](http://www.apache.org/licenses/LICENSE-2.0.txt)
- ∙ com.google.code.findbugs jsr305 (2.0.0) :
- ∙ The Apache Software License, Version 2.0 [\(http://www.apache.org/licenses/LICENSE-2.0.txt\)](http://www.apache.org/licenses/LICENSE-2.0.txt)
- ∙ com.google.code.findbugs jsr305 (3.0.2) :
	- ∙ The Apache Software License, Version 2.0 [\(http://www.apache.org/licenses/LICENSE-2.0.txt\)](http://www.apache.org/licenses/LICENSE-2.0.txt)
- ∙ com.google.errorprone error\_prone\_annotations (2.1.0) :
	- ∙ Apache 2.0 [\(http://www.apache.org/licenses/LICENSE-2.0.txt\)](http://www.apache.org/licenses/LICENSE-2.0.txt)
- ∙ com.google.errorprone error\_prone\_annotations (2.3.4) :
	- ∙ Apache 2.0 [\(http://www.apache.org/licenses/LICENSE-2.0.txt\)](http://www.apache.org/licenses/LICENSE-2.0.txt)
- ∙ com.google.guava failureaccess (1.0.1) :
	- ∙ The Apache Software License, Version 2.0 [\(http://www.apache.org/licenses/LICENSE-2.0.txt\)](http://www.apache.org/licenses/LICENSE-2.0.txt)
- ∙ com.google.guava guava-testlib (30.1-jre) :
	- ∙ Apache License, Version 2.0 [\(http://www.apache.org/licenses/LICENSE-2.0.txt\)](http://www.apache.org/licenses/LICENSE-2.0.txt)
- ∙ com.google.guava guava (30.1-jre) :
	- ∙ Apache License, Version 2.0 [\(http://www.apache.org/licenses/LICENSE-2.0.txt\)](http://www.apache.org/licenses/LICENSE-2.0.txt)
- ∙ com.google.guava listenablefuture (9999.0-empty-to-avoid-conflict-with-guava) :
- ∙ The Apache Software License, Version 2.0 [\(http://www.apache.org/licenses/LICENSE-2.0.txt\)](http://www.apache.org/licenses/LICENSE-2.0.txt) ∙ com.google.inject.extensions guice-assistedinject (3.0) :
	- ∙ The Apache Software License, Version 2.0 [\(http://www.apache.org/licenses/LICENSE-2.0.txt\)](http://www.apache.org/licenses/LICENSE-2.0.txt)
- ∙ com.google.inject.extensions guice-multibindings (3.0) :
	- ∙ The Apache Software License, Version 2.0 [\(http://www.apache.org/licenses/LICENSE-2.0.txt\)](http://www.apache.org/licenses/LICENSE-2.0.txt)
- ∙ com.google.inject.extensions guice-multibindings (4.2.2) :
	- ∙ The Apache Software License, Version 2.0 [\(http://www.apache.org/licenses/LICENSE-2.0.txt\)](http://www.apache.org/licenses/LICENSE-2.0.txt)
- ∙ com.google.inject guice (3.0) :
	- ∙ The Apache Software License, Version 2.0 [\(http://www.apache.org/licenses/LICENSE-2.0.txt\)](http://www.apache.org/licenses/LICENSE-2.0.txt)
- ∙ com.google.inject guice (4.2.2) :
	- ∙ The Apache Software License, Version 2.0 [\(http://www.apache.org/licenses/LICENSE-2.0.txt\)](http://www.apache.org/licenses/LICENSE-2.0.txt)
- ∙ com.google.j2objc j2objc-annotations (1.3) :
- ∙ The Apache Software License, Version 2.0 [\(http://www.apache.org/licenses/LICENSE-2.0.txt\)](http://www.apache.org/licenses/LICENSE-2.0.txt)
- ∙ com.googlecode.java-diff-utils diffutils (1.3.0) :
	- ∙ The Apache Software License, Version 2.0 [\(http://www.apache.org/licenses/LICENSE-2.0.txt\)](http://www.apache.org/licenses/LICENSE-2.0.txt)
- ∙ com.googlecode.libphonenumber libphonenumber (8.11.1) :
	- ∙ The Apache Software License, Version 2.0 [\(http://www.apache.org/licenses/LICENSE-2.0.txt\)](http://www.apache.org/licenses/LICENSE-2.0.txt)
- ∙ com.hazelcast hazelcast (3.12.6) :
	- ∙ The Apache Software License, Version 2.0 [\(http://www.apache.org/licenses/LICENSE-2.0.txt\)](http://www.apache.org/licenses/LICENSE-2.0.txt)
- ∙ com.ibm.async asyncutil (0.1.0) :
	- ∙ The Apache Software License, Version 2.0 [\(http://www.apache.org/licenses/LICENSE-2.0.txt\)](http://www.apache.org/licenses/LICENSE-2.0.txt)
- ∙ com.io7m.xom xom (1.2.10) :
	- ∙ The GNU Lesser General Public License, Version 2.1 [\(http://www.gnu.org/licenses/lgpl-2.1.html\)](http://www.gnu.org/licenses/lgpl-2.1.html)
- ∙ com.mchange c3p0 (0.9.5.4) :
	- ∙ GNU Lesser General Public License, Version 2.1 [\(http://www.gnu.org/licenses/lgpl-2.1.html\)](http://www.gnu.org/licenses/lgpl-2.1.html)
	- ∙ Eclipse Public License, Version 1.0 [\(http://www.eclipse.org/org/documents/epl-v10.php\)](http://www.eclipse.org/org/documents/epl-v10.php)
- ∙ com.mchange mchange-commons-java (0.2.15) :
	- ∙ GNU Lesser General Public License, Version 2.1 [\(http://www.gnu.org/licenses/lgpl-2.1.html\)](http://www.gnu.org/licenses/lgpl-2.1.html)
	- ∙ Eclipse Public License, Version 1.0 [\(http://www.eclipse.org/org/documents/epl-v10.html\)](http://www.eclipse.org/org/documents/epl-v10.html)
- ∙ com.mikesamuel json-sanitizer (1.2.2) :
	- ∙ Apache License, Version 2.0 [\(http://www.apache.org/licenses/LICENSE-2.0.txt\)](http://www.apache.org/licenses/LICENSE-2.0.txt)
- ∙ com.squareup.okhttp3 okhttp (3.14.4) :
	- ∙ Apache 2.0 [\(http://www.apache.org/licenses/LICENSE-2.0.txt\)](http://www.apache.org/licenses/LICENSE-2.0.txt)
- ∙ com.squareup.okio okio (1.17.2) :
	- ∙ Apache 2.0 [\(http://www.apache.org/licenses/LICENSE-2.0.txt\)](http://www.apache.org/licenses/LICENSE-2.0.txt)
- ∙ com.squareup.retrofit2 converter-jackson (2.7.1) :
	- ∙ Apache 2.0 [\(https://www.apache.org/licenses/LICENSE-2.0.txt\)](https://www.apache.org/licenses/LICENSE-2.0.txt)
- ∙ com.squareup.retrofit2 retrofit (2.7.1) :
	- ∙ Apache 2.0 [\(https://www.apache.org/licenses/LICENSE-2.0.txt\)](https://www.apache.org/licenses/LICENSE-2.0.txt)
- ∙ com.sun.istack istack-commons-runtime (3.0.8) :
	- ∙ Eclipse Distribution License v 1.0 [\(http://www.eclipse.org/org/documents/edl-v10.php\)](http://www.eclipse.org/org/documents/edl-v10.php)
- ∙ com.sun.mail mailapi (1.6.2) :
	- ∙ CDDL/GPLv2+CE [\(https://javaee.github.io/javamail/LICENSE\)](https://javaee.github.io/javamail/LICENSE)
- ∙ com.sun.xml.bind jaxb-osgi (2.3.0.1) :
	- ∙ CDDL+GPL License [\(http://glassfish.java.net/public/CDDL+GPL\\_1\\_1.html\)](http://glassfish.java.net/public/CDDL+GPL_1_1.html)
- ∙ com.sun.xml.fastinfoset FastInfoset (1.2.16) :
	- ∙ Apache License, Version 2.0 [\(http://www.opensource.org/licenses/apache2.0.php\)](http://www.opensource.org/licenses/apache2.0.php)
	- ∙ Eclipse Distribution License v 1.0 [\(http://www.eclipse.org/org/documents/edl-v10.php\)](http://www.eclipse.org/org/documents/edl-v10.php)
- ∙ com.tdunning t-digest (3.2) :
	- ∙ The Apache Software License, Version 2.0 [\(http://www.apache.org/licenses/LICENSE-2.0.txt\)](http://www.apache.org/licenses/LICENSE-2.0.txt)
- ∙ com.thaiopensource jing (20091111) :
	- ∙ New BSD License [\(http://www.opensource.org/licenses/bsd-license.php\)](http://www.opensource.org/licenses/bsd-license.php)
- ∙ com.thaiopensource trang (20091111) :
	- ∙ New BSD License [\(http://www.opensource.org/licenses/bsd-license.php\)](http://www.opensource.org/licenses/bsd-license.php)
- ∙ com.thoughtworks.xstream xstream (1.4.15) :
	- ∙ BSD-3-Clause [\(http://x-stream.github.io/license.html\)](http://x-stream.github.io/license.html)
- ∙ com.zaxxer HikariCP-java7 (2.4.13) :
	- ∙ The Apache Software License, Version 2.0 [\(http://www.apache.org/licenses/LICENSE-2.0.txt\)](http://www.apache.org/licenses/LICENSE-2.0.txt)
- ∙ commons-beanutils commons-beanutils (1.9.4) :
	- ∙ Apache License, Version 2.0 [\(https://www.apache.org/licenses/LICENSE-2.0.txt\)](https://www.apache.org/licenses/LICENSE-2.0.txt)
- ∙ commons-codec commons-codec (1.10) :
	- ∙ Apache License, Version 2.0 [\(http://www.apache.org/licenses/LICENSE-2.0.txt\)](http://www.apache.org/licenses/LICENSE-2.0.txt)
- ∙ commons-codec commons-codec (1.11) :
	- ∙ Apache License, Version 2.0 [\(https://www.apache.org/licenses/LICENSE-2.0.txt\)](https://www.apache.org/licenses/LICENSE-2.0.txt)
- ∙ commons-codec commons-codec (1.15) :
	- ∙ Apache License, Version 2.0 [\(https://www.apache.org/licenses/LICENSE-2.0.txt\)](https://www.apache.org/licenses/LICENSE-2.0.txt)
- ∙ commons-collections commons-collections (3.2.2) :
	- ∙ Apache License, Version 2.0 [\(http://www.apache.org/licenses/LICENSE-2.0.txt\)](http://www.apache.org/licenses/LICENSE-2.0.txt)
- ∙ commons-configuration commons-configuration (1.10) :
	- ∙ The Apache Software License, Version 2.0 [\(http://www.apache.org/licenses/LICENSE-2.0.txt\)](http://www.apache.org/licenses/LICENSE-2.0.txt)
- ∙ commons-io commons-io (2.11.0) :
	- ∙ Apache License, Version 2.0 [\(https://www.apache.org/licenses/LICENSE-2.0.txt\)](https://www.apache.org/licenses/LICENSE-2.0.txt)
- ∙ commons-lang commons-lang (2.6) :
	- ∙ The Apache Software License, Version 2.0 [\(http://www.apache.org/licenses/LICENSE-2.0.txt\)](http://www.apache.org/licenses/LICENSE-2.0.txt)
- ∙ commons-logging commons-logging (1.1.3) :
	- ∙ The Apache Software License, Version 2.0 [\(http://www.apache.org/licenses/LICENSE-2.0.txt\)](http://www.apache.org/licenses/LICENSE-2.0.txt)
- ∙ commons-logging commons-logging (1.2) :
	- ∙ The Apache Software License, Version 2.0 [\(http://www.apache.org/licenses/LICENSE-2.0.txt\)](http://www.apache.org/licenses/LICENSE-2.0.txt)
- ∙ de.odysseus.staxon staxon (1.3) :
	- ∙ The Apache Software License, Version 2.0 [\(http://www.apache.org/licenses/LICENSE-2.0.txt\)](http://www.apache.org/licenses/LICENSE-2.0.txt)
- ∙ edu.princeton.cup java-cup (10k) :
	- ∙ CUP Parser Generator Copyright Notice, License, and Disclaimer [\(http://www.cs.princeton.edu/~appel/](http://www.cs.princeton.edu/~appel/modern/java/CUP/#LICENSE) [modern/java/CUP/#LICENSE\)](http://www.cs.princeton.edu/~appel/modern/java/CUP/#LICENSE)
- ∙ info.cukes cucumber-core (1.2.5) :
	- ∙ MIT License [\(http://www.opensource.org/licenses/mit-license\)](http://www.opensource.org/licenses/mit-license)
- ∙ info.cukes cucumber-html (0.2.6) :
	- ∙ MIT License [\(http://www.opensource.org/licenses/mit-license\)](http://www.opensource.org/licenses/mit-license)
- ∙ info.cukes cucumber-java (1.2.5) :
	- ∙ MIT License [\(http://www.opensource.org/licenses/mit-license\)](http://www.opensource.org/licenses/mit-license)
- ∙ info.cukes cucumber-junit (1.2.5) :
	- ∙ MIT License [\(http://www.opensource.org/licenses/mit-license\)](http://www.opensource.org/licenses/mit-license)
- ∙ info.cukes cucumber-jvm-deps (1.0.5) :
	- ∙ BSD License [\(http://xstream.codehaus.org/license.html\)](http://xstream.codehaus.org/license.html)
	- ∙ The Apache Software License, Version 2.0 [\(http://www.apache.org/licenses/LICENSE-2.0\)](http://www.apache.org/licenses/LICENSE-2.0)
- ∙ info.cukes cucumber-picocontainer (1.2.5) :
	- ∙ MIT License [\(http://www.opensource.org/licenses/mit-license\)](http://www.opensource.org/licenses/mit-license)
- ∙ info.cukes gherkin (2.12.2) :
	- ∙ MIT License [\(http://www.opensource.org/licenses/mit-license\)](http://www.opensource.org/licenses/mit-license)
- ∙ io.fluidsonic.mirror quartz-mongodb (2.2.0-rc2) :
	- ∙ Apache License 2.0 [\(https://github.com/fluidsonic/quartz-mongodb/blob/master/LICENSE.txt\)](https://github.com/fluidsonic/quartz-mongodb/blob/master/LICENSE.txt)
- ∙ io.github.classgraph classgraph (4.6.32) :
	- ∙ The MIT License (MIT) [\(http://opensource.org/licenses/MIT\)](http://opensource.org/licenses/MIT)
- ∙ io.prometheus simpleclient (0.8.1) :
- ∙ The Apache Software License, Version 2.0 [\(http://www.apache.org/licenses/LICENSE-2.0.txt\)](http://www.apache.org/licenses/LICENSE-2.0.txt)
- ∙ io.prometheus simpleclient\_common (0.8.1) :
	- ∙ The Apache Software License, Version 2.0 [\(http://www.apache.org/licenses/LICENSE-2.0.txt\)](http://www.apache.org/licenses/LICENSE-2.0.txt)
- ∙ io.prometheus simpleclient\_hotspot (0.8.1) :
	- ∙ The Apache Software License, Version 2.0 [\(http://www.apache.org/licenses/LICENSE-2.0.txt\)](http://www.apache.org/licenses/LICENSE-2.0.txt)
- ∙ io.reactivex.rxjava2 rxjava (2.2.21) :
	- ∙ The Apache Software License, Version 2.0 [\(http://www.apache.org/licenses/LICENSE-2.0.txt\)](http://www.apache.org/licenses/LICENSE-2.0.txt)
- ∙ io.rest-assured json-path (4.3.0) :
	- ∙ Apache 2.0 [\(http://www.apache.org/licenses/LICENSE-2.0.html\)](http://www.apache.org/licenses/LICENSE-2.0.html)
- ∙ io.rest-assured rest-assured-common (4.3.0) :
	- ∙ Apache 2.0 [\(http://www.apache.org/licenses/LICENSE-2.0.html\)](http://www.apache.org/licenses/LICENSE-2.0.html)
- ∙ io.rest-assured rest-assured (4.3.0) :
	- ∙ Apache 2.0 [\(http://www.apache.org/licenses/LICENSE-2.0.html\)](http://www.apache.org/licenses/LICENSE-2.0.html)
- ∙ io.rest-assured xml-path (4.3.0) :
	- ∙ Apache 2.0 [\(http://www.apache.org/licenses/LICENSE-2.0.html\)](http://www.apache.org/licenses/LICENSE-2.0.html)
- ∙ io.swagger.core.v3 swagger-annotations (2.1.0) :
	- ∙ Apache License 2.0 [\(http://www.apache.org/licenses/LICENSE-2.0.html\)](http://www.apache.org/licenses/LICENSE-2.0.html)
- ∙ io.swagger.core.v3 swagger-core (2.1.0) :
	- ∙ Apache License 2.0 [\(http://www.apache.org/licenses/LICENSE-2.0.html\)](http://www.apache.org/licenses/LICENSE-2.0.html)
- ∙ io.swagger.core.v3 swagger-integration (2.1.0) :
	- ∙ Apache License 2.0 [\(http://www.apache.org/licenses/LICENSE-2.0.html\)](http://www.apache.org/licenses/LICENSE-2.0.html)
- ∙ io.swagger.core.v3 swagger-jaxrs2 (2.1.0) :
	- ∙ Apache License 2.0 [\(http://www.apache.org/licenses/LICENSE-2.0.html\)](http://www.apache.org/licenses/LICENSE-2.0.html)
- ∙ io.swagger.core.v3 swagger-models (2.1.0) :
	- ∙ Apache License 2.0 [\(http://www.apache.org/licenses/LICENSE-2.0.html\)](http://www.apache.org/licenses/LICENSE-2.0.html)
- ∙ isorelax isorelax (20030108) :
	- ∙ (aucune information sur la license)
- ∙ jakarta.activation jakarta.activation-api (1.2.1) :
	- ∙ EDL 1.0 [\(http://www.eclipse.org/org/documents/edl-v10.php\)](http://www.eclipse.org/org/documents/edl-v10.php)
- ∙ jakarta.annotation jakarta.annotation-api (1.3.5) :
	- ∙ EPL 2.0 [\(http://www.eclipse.org/legal/epl-2.0\)](http://www.eclipse.org/legal/epl-2.0)
	- ∙ GPL2 w/ CPE [\(https://www.gnu.org/software/classpath/license.html\)](https://www.gnu.org/software/classpath/license.html)
- ∙ jakarta.validation jakarta.validation-api (2.0.2) :
	- ∙ Apache License 2.0 [\(http://www.apache.org/licenses/LICENSE-2.0.txt\)](http://www.apache.org/licenses/LICENSE-2.0.txt)
- ∙ jakarta.xml.bind jakarta.xml.bind-api (2.3.2) :
	- ∙ Eclipse Distribution License v 1.0 [\(http://www.eclipse.org/org/documents/edl-v10.php\)](http://www.eclipse.org/org/documents/edl-v10.php)
- ∙ javax.activation activation (1.1.1) :
	- ∙ COMMON DEVELOPMENT AND DISTRIBUTION LICENSE (CDDL) Version 1.0 [\(https://glassfish.](https://glassfish.dev.java.net/public/CDDLv1.0.html) [dev.java.net/public/CDDLv1.0.html\)](https://glassfish.dev.java.net/public/CDDLv1.0.html)
- ∙ javax.annotation javax.annotation-api (1.3.2) :
	- ∙ CDDL + GPLv2 with classpath exception [\(https://github.com/javaee/javax.annotation/blob/master/](https://github.com/javaee/javax.annotation/blob/master/LICENSE) [LICENSE\)](https://github.com/javaee/javax.annotation/blob/master/LICENSE)
- ∙ javax.annotation jsr250-api (1.0) :
- ∙ COMMON DEVELOPMENT AND DISTRIBUTION LICENSE (CDDL) Version 1.0 [\(https://glassfish.](https://glassfish.dev.java.net/public/CDDLv1.0.html) [dev.java.net/public/CDDLv1.0.html\)](https://glassfish.dev.java.net/public/CDDLv1.0.html)
- ∙ javax.el javax.el-api (3.0.0) :
	- ∙ CDDL + GPLv2 with classpath exception [\(https://glassfish.dev.java.net/nonav/public/CDDL+GPL.html\)](https://glassfish.dev.java.net/nonav/public/CDDL+GPL.html)
- ∙ javax.inject javax.inject (1) :
	- ∙ The Apache Software License, Version 2.0 [\(http://www.apache.org/licenses/LICENSE-2.0.txt\)](http://www.apache.org/licenses/LICENSE-2.0.txt)
- ∙ javax.servlet javax.servlet-api (4.0.1) :
	- ∙ CDDL + GPLv2 with classpath exception [\(https://oss.oracle.com/licenses/CDDL+GPL-1.1\)](https://oss.oracle.com/licenses/CDDL+GPL-1.1)
- ∙ javax.transaction jta (1.1) :
	- ∙ (aucune information sur la license)
- ∙ javax.validation validation-api (2.0.1.Final) :
	- ∙ Apache License 2.0 [\(http://www.apache.org/licenses/LICENSE-2.0.txt\)](http://www.apache.org/licenses/LICENSE-2.0.txt)
- ∙ javax.ws.rs javax.ws.rs-api (2.1.1) :
	- ∙ EPL 2.0 [\(http://www.eclipse.org/legal/epl-2.0\)](http://www.eclipse.org/legal/epl-2.0)
	- ∙ GPL2 w/ CPE [\(https://www.gnu.org/software/classpath/license.html\)](https://www.gnu.org/software/classpath/license.html)
- ∙ javax.xml.bind jaxb-api (2.3.0) :
	- ∙ CDDL 1.1 [\(https://oss.oracle.com/licenses/CDDL+GPL-1.1\)](https://oss.oracle.com/licenses/CDDL+GPL-1.1)
	- ∙ GPL2 w/ CPE [\(https://oss.oracle.com/licenses/CDDL+GPL-1.1\)](https://oss.oracle.com/licenses/CDDL+GPL-1.1)
- ∙ joda-time joda-time (2.10.10) :
	- ∙ Apache License, Version 2.0 [\(https://www.apache.org/licenses/LICENSE-2.0.txt\)](https://www.apache.org/licenses/LICENSE-2.0.txt)
- joda-time joda-time  $(2.10.5)$ :
	- ∙ Apache License, Version 2.0 [\(https://www.apache.org/licenses/LICENSE-2.0.txt\)](https://www.apache.org/licenses/LICENSE-2.0.txt)
- junit junit  $(4.13)$  :
	- ∙ Eclipse Public License 1.0 [\(http://www.eclipse.org/legal/epl-v10.html\)](http://www.eclipse.org/legal/epl-v10.html)
- ∙ net.bytebuddy byte-buddy-agent (1.9.10) :
	- ∙ The Apache Software License, Version 2.0 [\(http://www.apache.org/licenses/LICENSE-2.0.txt\)](http://www.apache.org/licenses/LICENSE-2.0.txt)
- ∙ net.bytebuddy byte-buddy (1.9.10) :
	- ∙ The Apache Software License, Version 2.0 [\(http://www.apache.org/licenses/LICENSE-2.0.txt\)](http://www.apache.org/licenses/LICENSE-2.0.txt)
- ∙ net.java.dev.jna jna (5.10.0) :
	- ∙ LGPL-2.1-or-later [\(https://www.gnu.org/licenses/old-licenses/lgpl-2.1\)](https://www.gnu.org/licenses/old-licenses/lgpl-2.1)
	- ∙ Apache-2.0 [\(https://www.apache.org/licenses/LICENSE-2.0.txt\)](https://www.apache.org/licenses/LICENSE-2.0.txt)
- ∙ net.java.dev.jna jna (5.8.0) :
	- ∙ LGPL, version 2.1 [\(http://www.gnu.org/licenses/licenses.html\)](http://www.gnu.org/licenses/licenses.html)
	- ∙ Apache License v2.0 [\(http://www.apache.org/licenses/LICENSE-2.0.txt\)](http://www.apache.org/licenses/LICENSE-2.0.txt)
- ∙ net.javacrumbs.json-unit json-unit-core (2.13.0) :
	- ∙ The Apache Software License, Version 2.0 [\(https://www.apache.org/licenses/LICENSE-2.0.txt\)](https://www.apache.org/licenses/LICENSE-2.0.txt)
- ∙ net.javacrumbs.json-unit json-unit (2.13.0) :
	- ∙ The Apache Software License, Version 2.0 [\(https://www.apache.org/licenses/LICENSE-2.0.txt\)](https://www.apache.org/licenses/LICENSE-2.0.txt)
- ∙ net.sf.ehcache ehcache-core (2.6.11) :
	- ∙ The Apache Software License, Version 2.0 [\(src/assemble/EHCACHE-CORE-LICENSE.txt\)](src/assemble/EHCACHE-CORE-LICENSE.txt)
- ∙ net.sf.jopt-simple jopt-simple (5.0.2) :
	- ∙ The MIT License [\(http://www.opensource.org/licenses/mit-license.php\)](http://www.opensource.org/licenses/mit-license.php)
- ∙ net.sf.jopt-simple jopt-simple (5.0.4) :
- ∙ The MIT License [\(http://www.opensource.org/licenses/mit-license.php\)](http://www.opensource.org/licenses/mit-license.php)
- ∙ net.sf.saxon Saxon-HE (11.3) :
	- ∙ Mozilla Public License Version 2.0 [\(http://www.mozilla.org/MPL/2.0/\)](http://www.mozilla.org/MPL/2.0/)
- ∙ net.sourceforge.htmlunit neko-htmlunit (2.60.0) :
	- ∙ Apache License, Version 2.0 [\(https://www.apache.org/licenses/LICENSE-2.0.txt\)](https://www.apache.org/licenses/LICENSE-2.0.txt)
- ∙ org.apache-extras.beanshell bsh (2.0b6) :
	- ∙ Apache License, Version 2.0 [\(http://www.apache.org/licenses/LICENSE-2.0.txt\)](http://www.apache.org/licenses/LICENSE-2.0.txt)
- ∙ org.apache.commons commons-collections4 (4.4) :
	- ∙ Apache License, Version 2.0 [\(https://www.apache.org/licenses/LICENSE-2.0.txt\)](https://www.apache.org/licenses/LICENSE-2.0.txt)
- ∙ org.apache.commons commons-compress (1.21) :
	- ∙ Apache License, Version 2.0 [\(https://www.apache.org/licenses/LICENSE-2.0.txt\)](https://www.apache.org/licenses/LICENSE-2.0.txt)
- ∙ org.apache.commons commons-csv (1.7) :
- ∙ Apache License, Version 2.0 [\(https://www.apache.org/licenses/LICENSE-2.0.txt\)](https://www.apache.org/licenses/LICENSE-2.0.txt)
- ∙ org.apache.commons commons-lang3 (3.9) :
- ∙ Apache License, Version 2.0 [\(https://www.apache.org/licenses/LICENSE-2.0.txt\)](https://www.apache.org/licenses/LICENSE-2.0.txt) ∙ org.apache.commons commons-text (1.10.0) :
	- ∙ Apache License, Version 2.0 [\(https://www.apache.org/licenses/LICENSE-2.0.txt\)](https://www.apache.org/licenses/LICENSE-2.0.txt)
- ∙ org.apache.httpcomponents.client5 httpclient5 (5.1.3) :
	- ∙ Apache License, Version 2.0 [\(https://www.apache.org/licenses/LICENSE-2.0.txt\)](https://www.apache.org/licenses/LICENSE-2.0.txt)
- ∙ org.apache.httpcomponents.core5 httpcore5-h2 (5.1.3) :
	- ∙ Apache License, Version 2.0 [\(https://www.apache.org/licenses/LICENSE-2.0.txt\)](https://www.apache.org/licenses/LICENSE-2.0.txt)
- ∙ org.apache.httpcomponents.core5 httpcore5 (5.1.3) :
	- ∙ Apache License, Version 2.0 [\(https://www.apache.org/licenses/LICENSE-2.0.txt\)](https://www.apache.org/licenses/LICENSE-2.0.txt)
- ∙ org.apache.httpcomponents httpasyncclient (4.1.4) :
- ∙ Apache License, Version 2.0 [\(http://www.apache.org/licenses/LICENSE-2.0.txt\)](http://www.apache.org/licenses/LICENSE-2.0.txt)
- ∙ org.apache.httpcomponents httpclient-cache (4.5.13) :
	- ∙ Apache License, Version 2.0 [\(http://www.apache.org/licenses/LICENSE-2.0.txt\)](http://www.apache.org/licenses/LICENSE-2.0.txt)
- ∙ org.apache.httpcomponents httpclient (4.5.13) :
	- ∙ Apache License, Version 2.0 [\(http://www.apache.org/licenses/LICENSE-2.0.txt\)](http://www.apache.org/licenses/LICENSE-2.0.txt)
- ∙ org.apache.httpcomponents httpcore-nio (4.4.12) :
	- ∙ Apache License, Version 2.0 [\(http://www.apache.org/licenses/LICENSE-2.0.txt\)](http://www.apache.org/licenses/LICENSE-2.0.txt)
- ∙ org.apache.httpcomponents httpcore (4.4.10) :
	- ∙ Apache License, Version 2.0 [\(http://www.apache.org/licenses/LICENSE-2.0.txt\)](http://www.apache.org/licenses/LICENSE-2.0.txt)
- ∙ org.apache.httpcomponents httpcore (4.4.12) :
	- ∙ Apache License, Version 2.0 [\(http://www.apache.org/licenses/LICENSE-2.0.txt\)](http://www.apache.org/licenses/LICENSE-2.0.txt)
- ∙ org.apache.httpcomponents httpcore (4.4.13) :
	- ∙ Apache License, Version 2.0 [\(http://www.apache.org/licenses/LICENSE-2.0.txt\)](http://www.apache.org/licenses/LICENSE-2.0.txt)
- ∙ org.apache.httpcomponents httpmime (4.5.3) :
	- ∙ Apache License, Version 2.0 [\(http://www.apache.org/licenses/LICENSE-2.0.txt\)](http://www.apache.org/licenses/LICENSE-2.0.txt)
- ∙ org.apache.jclouds.api filesystem (2.2.1) :
	- ∙ The Apache Software License, Version 2.0 [\(https://www.apache.org/licenses/LICENSE-2.0.txt\)](https://www.apache.org/licenses/LICENSE-2.0.txt)
- ∙ org.apache.jclouds.api openstack-keystone (2.2.1) :
	- ∙ The Apache Software License, Version 2.0 [\(https://www.apache.org/licenses/LICENSE-2.0.txt\)](https://www.apache.org/licenses/LICENSE-2.0.txt)
- ∙ org.apache.jclouds.api openstack-swift (2.2.1) :
	- ∙ The Apache Software License, Version 2.0 [\(https://www.apache.org/licenses/LICENSE-2.0.txt\)](https://www.apache.org/licenses/LICENSE-2.0.txt)
- ∙ org.apache.jclouds jclouds-blobstore (2.2.1) :
	- ∙ The Apache Software License, Version 2.0 [\(https://www.apache.org/licenses/LICENSE-2.0.txt\)](https://www.apache.org/licenses/LICENSE-2.0.txt)
- ∙ org.apache.jclouds jclouds-core (2.2.1) :
	- ∙ The Apache Software License, Version 2.0 [\(https://www.apache.org/licenses/LICENSE-2.0.txt\)](https://www.apache.org/licenses/LICENSE-2.0.txt)
- ∙ org.apache.jclouds jclouds-gson (2.2.1) :
	- ∙ The Apache Software License, Version 2.0 [\(https://www.apache.org/licenses/LICENSE-2.0.txt\)](https://www.apache.org/licenses/LICENSE-2.0.txt)
- ∙ org.apache.logging.log4j log4j-api (2.17.1) :
	- ∙ Apache License, Version 2.0 [\(https://www.apache.org/licenses/LICENSE-2.0.txt\)](https://www.apache.org/licenses/LICENSE-2.0.txt)
- ∙ org.apache.logging.log4j log4j-to-slf4j (2.17.1) :
	- ∙ Apache License, Version 2.0 [\(https://www.apache.org/licenses/LICENSE-2.0.txt\)](https://www.apache.org/licenses/LICENSE-2.0.txt)
- ∙ org.apache.lucene lucene-analyzers-common (8.11.1) :
	- ∙ Apache License, Version 2.0 [\(http://www.apache.org/licenses/LICENSE-2.0.txt\)](http://www.apache.org/licenses/LICENSE-2.0.txt)
- ∙ org.apache.lucene lucene-backward-codecs (8.11.1) :
	- ∙ Apache License, Version 2.0 [\(http://www.apache.org/licenses/LICENSE-2.0.txt\)](http://www.apache.org/licenses/LICENSE-2.0.txt)
- ∙ org.apache.lucene lucene-core (8.11.1) :
	- ∙ Apache License, Version 2.0 [\(http://www.apache.org/licenses/LICENSE-2.0.txt\)](http://www.apache.org/licenses/LICENSE-2.0.txt)
- ∙ org.apache.lucene lucene-grouping (8.11.1) :
	- ∙ Apache License, Version 2.0 [\(http://www.apache.org/licenses/LICENSE-2.0.txt\)](http://www.apache.org/licenses/LICENSE-2.0.txt)
- ∙ org.apache.lucene lucene-highlighter (8.11.1) :
	- ∙ Apache License, Version 2.0 [\(http://www.apache.org/licenses/LICENSE-2.0.txt\)](http://www.apache.org/licenses/LICENSE-2.0.txt)
- ∙ org.apache.lucene lucene-join (8.11.1) :
	- ∙ Apache License, Version 2.0 [\(http://www.apache.org/licenses/LICENSE-2.0.txt\)](http://www.apache.org/licenses/LICENSE-2.0.txt)
- ∙ org.apache.lucene lucene-memory (8.11.1) :
- ∙ Apache License, Version 2.0 [\(http://www.apache.org/licenses/LICENSE-2.0.txt\)](http://www.apache.org/licenses/LICENSE-2.0.txt)
- ∙ org.apache.lucene lucene-misc (8.11.1) :
	- ∙ Apache License, Version 2.0 [\(http://www.apache.org/licenses/LICENSE-2.0.txt\)](http://www.apache.org/licenses/LICENSE-2.0.txt)
- ∙ org.apache.lucene lucene-queries (8.11.1) :
	- ∙ Apache License, Version 2.0 [\(http://www.apache.org/licenses/LICENSE-2.0.txt\)](http://www.apache.org/licenses/LICENSE-2.0.txt)
- ∙ org.apache.lucene lucene-queryparser (8.11.1) :
	- ∙ Apache License, Version 2.0 [\(http://www.apache.org/licenses/LICENSE-2.0.txt\)](http://www.apache.org/licenses/LICENSE-2.0.txt)
- ∙ org.apache.lucene lucene-sandbox (8.11.1) :
	- ∙ Apache License, Version 2.0 [\(http://www.apache.org/licenses/LICENSE-2.0.txt\)](http://www.apache.org/licenses/LICENSE-2.0.txt)
- ∙ org.apache.lucene lucene-spatial3d (8.11.1) :
	- ∙ Apache License, Version 2.0 [\(http://www.apache.org/licenses/LICENSE-2.0.txt\)](http://www.apache.org/licenses/LICENSE-2.0.txt)
- ∙ org.apache.lucene lucene-suggest (8.11.1) :
- ∙ Apache License, Version 2.0 [\(http://www.apache.org/licenses/LICENSE-2.0.txt\)](http://www.apache.org/licenses/LICENSE-2.0.txt)
- ∙ org.apache.shiro shiro-all (1.8.0) :
	- ∙ Apache License, Version 2.0 [\(https://www.apache.org/licenses/LICENSE-2.0.txt\)](https://www.apache.org/licenses/LICENSE-2.0.txt)
- ∙ org.apache.shiro shiro-aspectj (1.8.0) :
	- ∙ Apache License, Version 2.0 [\(https://www.apache.org/licenses/LICENSE-2.0.txt\)](https://www.apache.org/licenses/LICENSE-2.0.txt)
- ∙ org.apache.shiro shiro-cache (1.8.0) :
- ∙ Apache License, Version 2.0 [\(https://www.apache.org/licenses/LICENSE-2.0.txt\)](https://www.apache.org/licenses/LICENSE-2.0.txt)
- ∙ org.apache.shiro shiro-config-core (1.8.0) :
	- ∙ Apache License, Version 2.0 [\(https://www.apache.org/licenses/LICENSE-2.0.txt\)](https://www.apache.org/licenses/LICENSE-2.0.txt)
- ∙ org.apache.shiro shiro-config-ogdl (1.8.0) :
	- ∙ Apache License, Version 2.0 [\(https://www.apache.org/licenses/LICENSE-2.0.txt\)](https://www.apache.org/licenses/LICENSE-2.0.txt)
- ∙ org.apache.shiro shiro-core (1.8.0) :
	- ∙ Apache License, Version 2.0 [\(https://www.apache.org/licenses/LICENSE-2.0.txt\)](https://www.apache.org/licenses/LICENSE-2.0.txt)
- ∙ org.apache.shiro shiro-crypto-cipher (1.8.0) :
	- ∙ Apache License, Version 2.0 [\(https://www.apache.org/licenses/LICENSE-2.0.txt\)](https://www.apache.org/licenses/LICENSE-2.0.txt)
- ∙ org.apache.shiro shiro-crypto-core (1.8.0) :
	- ∙ Apache License, Version 2.0 [\(https://www.apache.org/licenses/LICENSE-2.0.txt\)](https://www.apache.org/licenses/LICENSE-2.0.txt)
- ∙ org.apache.shiro shiro-crypto-hash (1.8.0) :
- ∙ Apache License, Version 2.0 [\(https://www.apache.org/licenses/LICENSE-2.0.txt\)](https://www.apache.org/licenses/LICENSE-2.0.txt)
- ∙ org.apache.shiro shiro-ehcache (1.8.0) :
	- ∙ Apache License, Version 2.0 [\(https://www.apache.org/licenses/LICENSE-2.0.txt\)](https://www.apache.org/licenses/LICENSE-2.0.txt)
- ∙ org.apache.shiro shiro-event (1.8.0) :
	- ∙ Apache License, Version 2.0 [\(https://www.apache.org/licenses/LICENSE-2.0.txt\)](https://www.apache.org/licenses/LICENSE-2.0.txt)
- ∙ org.apache.shiro shiro-guice (1.8.0) :
	- ∙ Apache License, Version 2.0 [\(https://www.apache.org/licenses/LICENSE-2.0.txt\)](https://www.apache.org/licenses/LICENSE-2.0.txt)
- ∙ org.apache.shiro shiro-hazelcast (1.8.0) :
	- ∙ Apache License, Version 2.0 [\(https://www.apache.org/licenses/LICENSE-2.0.txt\)](https://www.apache.org/licenses/LICENSE-2.0.txt)
- ∙ org.apache.shiro shiro-lang (1.8.0) :
	- ∙ Apache License, Version 2.0 [\(https://www.apache.org/licenses/LICENSE-2.0.txt\)](https://www.apache.org/licenses/LICENSE-2.0.txt)
- ∙ org.apache.shiro shiro-quartz (1.8.0) :
	- ∙ Apache License, Version 2.0 [\(https://www.apache.org/licenses/LICENSE-2.0.txt\)](https://www.apache.org/licenses/LICENSE-2.0.txt)
- ∙ org.apache.shiro shiro-spring (1.8.0) :
	- ∙ Apache License, Version 2.0 [\(https://www.apache.org/licenses/LICENSE-2.0.txt\)](https://www.apache.org/licenses/LICENSE-2.0.txt)
- ∙ org.apache.shiro shiro-web (1.8.0) :
	- ∙ Apache License, Version 2.0 [\(https://www.apache.org/licenses/LICENSE-2.0.txt\)](https://www.apache.org/licenses/LICENSE-2.0.txt)
- ∙ org.apache.sling org.apache.sling.javax.activation (0.1.0) :
	- ∙ The Apache Software License, Version 2.0 [\(http://www.apache.org/licenses/LICENSE-2.0.txt\)](http://www.apache.org/licenses/LICENSE-2.0.txt)
- ∙ org.apache.xmlgraphics batik-constants (1.11) :
	- ∙ The Apache Software License, Version 2.0 [\(http://www.apache.org/licenses/LICENSE-2.0.txt\)](http://www.apache.org/licenses/LICENSE-2.0.txt)
- ∙ org.apache.xmlgraphics batik-css (1.11) :
	- ∙ The Apache Software License, Version 2.0 [\(http://www.apache.org/licenses/LICENSE-2.0.txt\)](http://www.apache.org/licenses/LICENSE-2.0.txt)
- ∙ org.apache.xmlgraphics batik-i18n (1.11) :
	- ∙ The Apache Software License, Version 2.0 [\(http://www.apache.org/licenses/LICENSE-2.0.txt\)](http://www.apache.org/licenses/LICENSE-2.0.txt)
- ∙ org.apache.xmlgraphics batik-util (1.11) :
	- ∙ The Apache Software License, Version 2.0 [\(http://www.apache.org/licenses/LICENSE-2.0.txt\)](http://www.apache.org/licenses/LICENSE-2.0.txt)
- ∙ org.apache.xmlgraphics xmlgraphics-commons (2.3) :
	- ∙ The Apache Software License, Version 2.0 [\(http://www.apache.org/licenses/LICENSE-2.0.txt\)](http://www.apache.org/licenses/LICENSE-2.0.txt)
- ∙ org.aspectj aspectjrt (1.9.4) :
	- ∙ Eclipse Public License v 1.0 [\(http://www.eclipse.org/legal/epl-v10.html\)](http://www.eclipse.org/legal/epl-v10.html)
- ∙ org.aspectj aspectjweaver (1.9.4) :
	- ∙ Eclipse Public License v 1.0 [\(http://www.eclipse.org/legal/epl-v10.html\)](http://www.eclipse.org/legal/epl-v10.html)
- ∙ org.assertj assertj-core (3.11.1) :
	- ∙ Apache License, Version 2.0 [\(http://www.apache.org/licenses/LICENSE-2.0.txt\)](http://www.apache.org/licenses/LICENSE-2.0.txt)
- ∙ org.bouncycastle bcpkix-jdk15on (1.69) :
	- ∙ Bouncy Castle Licence [\(https://www.bouncycastle.org/licence.html\)](https://www.bouncycastle.org/licence.html)
- ∙ org.bouncycastle bcprov-jdk15on (1.69) :
	- ∙ Bouncy Castle Licence [\(https://www.bouncycastle.org/licence.html\)](https://www.bouncycastle.org/licence.html)
- ∙ org.bouncycastle bcutil-jdk15on (1.69) :
	- ∙ Bouncy Castle Licence [\(https://www.bouncycastle.org/licence.html\)](https://www.bouncycastle.org/licence.html)
- ∙ org.ccil.cowan.tagsoup tagsoup (1.2.1) :
	- ∙ Apache License 2.0 [\(http://www.apache.org/licenses/LICENSE-2.0.txt\)](http://www.apache.org/licenses/LICENSE-2.0.txt)
- ∙ org.checkerframework checker-qual (3.5.0) :
	- ∙ The MIT License [\(http://opensource.org/licenses/MIT\)](http://opensource.org/licenses/MIT)
- ∙ org.codehaus.groovy groovy-json (3.0.2) :
	- ∙ The Apache Software License, Version 2.0 [\(http://www.apache.org/licenses/LICENSE-2.0.txt\)](http://www.apache.org/licenses/LICENSE-2.0.txt)
- ∙ org.codehaus.groovy groovy-xml (3.0.2) :
	- ∙ The Apache Software License, Version 2.0 [\(http://www.apache.org/licenses/LICENSE-2.0.txt\)](http://www.apache.org/licenses/LICENSE-2.0.txt)
- ∙ org.codehaus.groovy groovy (3.0.2) :
	- ∙ The Apache Software License, Version 2.0 [\(http://www.apache.org/licenses/LICENSE-2.0.txt\)](http://www.apache.org/licenses/LICENSE-2.0.txt)
- ∙ org.codehaus.woodstox stax2-api (4.2.1) :
	- ∙ The BSD License [\(http://www.opensource.org/licenses/bsd-license.php\)](http://www.opensource.org/licenses/bsd-license.php)
- ∙ org.easymock easymock (4.0.2) :
	- ∙ Apache 2 [\(http://www.apache.org/licenses/LICENSE-2.0.txt\)](http://www.apache.org/licenses/LICENSE-2.0.txt)
- ∙ org.eclipse.jetty.toolchain jetty-servlet-api (4.0.6) :
	- ∙ Apache Software License Version 2.0 [\(http://www.apache.org/licenses/LICENSE-2.0\)](http://www.apache.org/licenses/LICENSE-2.0)
	- ∙ Eclipse Public License Version 1.0 [\(http://www.eclipse.org/org/documents/epl-v10.php\)](http://www.eclipse.org/org/documents/epl-v10.php)
- ∙ org.eclipse.jetty jetty-http (10.0.7) :
	- ∙ Eclipse Public License Version 2.0 [\(https://www.eclipse.org/legal/epl-2.0\)](https://www.eclipse.org/legal/epl-2.0)
	- ∙ Apache Software License Version 2.0 [\(https://www.apache.org/licenses/LICENSE-2.0\)](https://www.apache.org/licenses/LICENSE-2.0)
- ∙ org.eclipse.jetty jetty-io (10.0.7) :
	- ∙ Eclipse Public License Version 2.0 [\(https://www.eclipse.org/legal/epl-2.0\)](https://www.eclipse.org/legal/epl-2.0)
	- ∙ Apache Software License Version 2.0 [\(https://www.apache.org/licenses/LICENSE-2.0\)](https://www.apache.org/licenses/LICENSE-2.0)
- ∙ org.eclipse.jetty jetty-security (10.0.7) :
	- ∙ Eclipse Public License Version 2.0 [\(https://www.eclipse.org/legal/epl-2.0\)](https://www.eclipse.org/legal/epl-2.0)
	- ∙ Apache Software License Version 2.0 [\(https://www.apache.org/licenses/LICENSE-2.0\)](https://www.apache.org/licenses/LICENSE-2.0)
- ∙ org.eclipse.jetty jetty-server (10.0.7) :
	- ∙ Eclipse Public License Version 2.0 [\(https://www.eclipse.org/legal/epl-2.0\)](https://www.eclipse.org/legal/epl-2.0)
	- ∙ Apache Software License Version 2.0 [\(https://www.apache.org/licenses/LICENSE-2.0\)](https://www.apache.org/licenses/LICENSE-2.0)
- ∙ org.eclipse.jetty jetty-servlet (10.0.7) :
	- ∙ Eclipse Public License Version 2.0 [\(https://www.eclipse.org/legal/epl-2.0\)](https://www.eclipse.org/legal/epl-2.0)
	- ∙ Apache Software License Version 2.0 [\(https://www.apache.org/licenses/LICENSE-2.0\)](https://www.apache.org/licenses/LICENSE-2.0)
- ∙ org.eclipse.jetty jetty-util (10.0.7) :
- ∙ Eclipse Public License Version 2.0 [\(https://www.eclipse.org/legal/epl-2.0\)](https://www.eclipse.org/legal/epl-2.0)
- ∙ Apache Software License Version 2.0 [\(https://www.apache.org/licenses/LICENSE-2.0\)](https://www.apache.org/licenses/LICENSE-2.0)
- ∙ org.eclipse.jetty jetty-webapp (10.0.7) :
	- ∙ Eclipse Public License Version 2.0 [\(https://www.eclipse.org/legal/epl-2.0\)](https://www.eclipse.org/legal/epl-2.0)
	- ∙ Apache Software License Version 2.0 [\(https://www.apache.org/licenses/LICENSE-2.0\)](https://www.apache.org/licenses/LICENSE-2.0)
- ∙ org.eclipse.jetty jetty-xml (10.0.7) :
	- ∙ Eclipse Public License Version 2.0 [\(https://www.eclipse.org/legal/epl-2.0\)](https://www.eclipse.org/legal/epl-2.0)
	- ∙ Apache Software License Version 2.0 [\(https://www.apache.org/licenses/LICENSE-2.0\)](https://www.apache.org/licenses/LICENSE-2.0)
- ∙ org.elasticsearch.client elasticsearch-rest-client (7.17.8) :
	- ∙ The Apache Software License, Version 2.0 [\(http://www.apache.org/licenses/LICENSE-2.0\)](http://www.apache.org/licenses/LICENSE-2.0)
- ∙ org.elasticsearch.client elasticsearch-rest-high-level-client (7.17.8) :
	- ∙ Elastic License 2.0 [\(https://raw.githubusercontent.com/elastic/elasticsearch/v7.17.8/licenses/](https://raw.githubusercontent.com/elastic/elasticsearch/v7.17.8/licenses/ELASTIC-LICENSE-2.0.txt) [ELASTIC-LICENSE-2.0.txt\)](https://raw.githubusercontent.com/elastic/elasticsearch/v7.17.8/licenses/ELASTIC-LICENSE-2.0.txt)
- ∙ org.elasticsearch.plugin aggs-matrix-stats-client (7.17.8) :
	- ∙ Elastic License 2.0 [\(https://raw.githubusercontent.com/elastic/elasticsearch/v7.17.8/licenses/](https://raw.githubusercontent.com/elastic/elasticsearch/v7.17.8/licenses/ELASTIC-LICENSE-2.0.txt) [ELASTIC-LICENSE-2.0.txt\)](https://raw.githubusercontent.com/elastic/elasticsearch/v7.17.8/licenses/ELASTIC-LICENSE-2.0.txt)
	- ∙ Server Side Public License, v 1 [\(https://www.mongodb.com/licensing/server-side-public-license\)](https://www.mongodb.com/licensing/server-side-public-license)
- ∙ org.elasticsearch.plugin lang-mustache-client (7.17.8) :
	- ∙ Elastic License 2.0 [\(https://raw.githubusercontent.com/elastic/elasticsearch/v7.17.8/licenses/](https://raw.githubusercontent.com/elastic/elasticsearch/v7.17.8/licenses/ELASTIC-LICENSE-2.0.txt) [ELASTIC-LICENSE-2.0.txt\)](https://raw.githubusercontent.com/elastic/elasticsearch/v7.17.8/licenses/ELASTIC-LICENSE-2.0.txt)
	- ∙ Server Side Public License, v 1 [\(https://www.mongodb.com/licensing/server-side-public-license\)](https://www.mongodb.com/licensing/server-side-public-license)
- ∙ org.elasticsearch.plugin mapper-extras-client (7.17.8) :
	- ∙ Elastic License 2.0 [\(https://raw.githubusercontent.com/elastic/elasticsearch/v7.17.8/licenses/](https://raw.githubusercontent.com/elastic/elasticsearch/v7.17.8/licenses/ELASTIC-LICENSE-2.0.txt) [ELASTIC-LICENSE-2.0.txt\)](https://raw.githubusercontent.com/elastic/elasticsearch/v7.17.8/licenses/ELASTIC-LICENSE-2.0.txt)
	- ∙ Server Side Public License, v 1 [\(https://www.mongodb.com/licensing/server-side-public-license\)](https://www.mongodb.com/licensing/server-side-public-license)
- ∙ org.elasticsearch.plugin parent-join-client (7.17.8) :
	- ∙ Elastic License 2.0 [\(https://raw.githubusercontent.com/elastic/elasticsearch/v7.17.8/licenses/](https://raw.githubusercontent.com/elastic/elasticsearch/v7.17.8/licenses/ELASTIC-LICENSE-2.0.txt) [ELASTIC-LICENSE-2.0.txt\)](https://raw.githubusercontent.com/elastic/elasticsearch/v7.17.8/licenses/ELASTIC-LICENSE-2.0.txt)
	- ∙ Server Side Public License, v 1 [\(https://www.mongodb.com/licensing/server-side-public-license\)](https://www.mongodb.com/licensing/server-side-public-license)
- ∙ org.elasticsearch.plugin rank-eval-client (7.17.8) :
	- ∙ Elastic License 2.0 [\(https://raw.githubusercontent.com/elastic/elasticsearch/v7.17.8/licenses/](https://raw.githubusercontent.com/elastic/elasticsearch/v7.17.8/licenses/ELASTIC-LICENSE-2.0.txt) [ELASTIC-LICENSE-2.0.txt\)](https://raw.githubusercontent.com/elastic/elasticsearch/v7.17.8/licenses/ELASTIC-LICENSE-2.0.txt)
	- ∙ Server Side Public License, v 1 [\(https://www.mongodb.com/licensing/server-side-public-license\)](https://www.mongodb.com/licensing/server-side-public-license)
- ∙ org.elasticsearch elasticsearch-cli (7.17.8) :
	- ∙ Elastic License 2.0 [\(https://raw.githubusercontent.com/elastic/elasticsearch/v7.17.8/licenses/](https://raw.githubusercontent.com/elastic/elasticsearch/v7.17.8/licenses/ELASTIC-LICENSE-2.0.txt) [ELASTIC-LICENSE-2.0.txt\)](https://raw.githubusercontent.com/elastic/elasticsearch/v7.17.8/licenses/ELASTIC-LICENSE-2.0.txt)
	- ∙ Server Side Public License, v 1 [\(https://www.mongodb.com/licensing/server-side-public-license\)](https://www.mongodb.com/licensing/server-side-public-license)
- ∙ org.elasticsearch elasticsearch-core (7.17.8) :
	- ∙ Elastic License 2.0 [\(https://raw.githubusercontent.com/elastic/elasticsearch/v7.17.8/licenses/](https://raw.githubusercontent.com/elastic/elasticsearch/v7.17.8/licenses/ELASTIC-LICENSE-2.0.txt) [ELASTIC-LICENSE-2.0.txt\)](https://raw.githubusercontent.com/elastic/elasticsearch/v7.17.8/licenses/ELASTIC-LICENSE-2.0.txt)
	- ∙ Server Side Public License, v 1 [\(https://www.mongodb.com/licensing/server-side-public-license\)](https://www.mongodb.com/licensing/server-side-public-license)
- ∙ org.elasticsearch elasticsearch-geo (7.17.8) :
	- ∙ Elastic License 2.0 [\(https://raw.githubusercontent.com/elastic/elasticsearch/v7.17.8/licenses/](https://raw.githubusercontent.com/elastic/elasticsearch/v7.17.8/licenses/ELASTIC-LICENSE-2.0.txt) [ELASTIC-LICENSE-2.0.txt\)](https://raw.githubusercontent.com/elastic/elasticsearch/v7.17.8/licenses/ELASTIC-LICENSE-2.0.txt)
	- ∙ Server Side Public License, v 1 [\(https://www.mongodb.com/licensing/server-side-public-license\)](https://www.mongodb.com/licensing/server-side-public-license)
- ∙ org.elasticsearch elasticsearch-lz4 (7.17.8) :
	- ∙ Elastic License 2.0 [\(https://raw.githubusercontent.com/elastic/elasticsearch/v7.17.8/licenses/](https://raw.githubusercontent.com/elastic/elasticsearch/v7.17.8/licenses/ELASTIC-LICENSE-2.0.txt) [ELASTIC-LICENSE-2.0.txt\)](https://raw.githubusercontent.com/elastic/elasticsearch/v7.17.8/licenses/ELASTIC-LICENSE-2.0.txt)
	- ∙ Server Side Public License, v 1 [\(https://www.mongodb.com/licensing/server-side-public-license\)](https://www.mongodb.com/licensing/server-side-public-license)
- ∙ org.elasticsearch elasticsearch-plugin-classloader (7.17.8) :
	- ∙ Elastic License 2.0 [\(https://raw.githubusercontent.com/elastic/elasticsearch/v7.17.8/licenses/](https://raw.githubusercontent.com/elastic/elasticsearch/v7.17.8/licenses/ELASTIC-LICENSE-2.0.txt) [ELASTIC-LICENSE-2.0.txt\)](https://raw.githubusercontent.com/elastic/elasticsearch/v7.17.8/licenses/ELASTIC-LICENSE-2.0.txt)
	- ∙ Server Side Public License, v 1 [\(https://www.mongodb.com/licensing/server-side-public-license\)](https://www.mongodb.com/licensing/server-side-public-license)
- ∙ org.elasticsearch elasticsearch-secure-sm (7.17.8) :
	- ∙ Elastic License 2.0 [\(https://raw.githubusercontent.com/elastic/elasticsearch/v7.17.8/licenses/](https://raw.githubusercontent.com/elastic/elasticsearch/v7.17.8/licenses/ELASTIC-LICENSE-2.0.txt) [ELASTIC-LICENSE-2.0.txt\)](https://raw.githubusercontent.com/elastic/elasticsearch/v7.17.8/licenses/ELASTIC-LICENSE-2.0.txt)
	- ∙ Server Side Public License, v 1 [\(https://www.mongodb.com/licensing/server-side-public-license\)](https://www.mongodb.com/licensing/server-side-public-license)
- ∙ org.elasticsearch elasticsearch-x-content (7.17.8) :
	- ∙ Elastic License 2.0 [\(https://raw.githubusercontent.com/elastic/elasticsearch/v7.17.8/licenses/](https://raw.githubusercontent.com/elastic/elasticsearch/v7.17.8/licenses/ELASTIC-LICENSE-2.0.txt) [ELASTIC-LICENSE-2.0.txt\)](https://raw.githubusercontent.com/elastic/elasticsearch/v7.17.8/licenses/ELASTIC-LICENSE-2.0.txt)
	- ∙ Server Side Public License, v 1 [\(https://www.mongodb.com/licensing/server-side-public-license\)](https://www.mongodb.com/licensing/server-side-public-license)
- ∙ org.elasticsearch elasticsearch (7.17.8) :
	- ∙ Elastic License 2.0 [\(https://raw.githubusercontent.com/elastic/elasticsearch/v7.17.8/licenses/](https://raw.githubusercontent.com/elastic/elasticsearch/v7.17.8/licenses/ELASTIC-LICENSE-2.0.txt) [ELASTIC-LICENSE-2.0.txt\)](https://raw.githubusercontent.com/elastic/elasticsearch/v7.17.8/licenses/ELASTIC-LICENSE-2.0.txt)
	- ∙ Server Side Public License, v 1 [\(https://www.mongodb.com/licensing/server-side-public-license\)](https://www.mongodb.com/licensing/server-side-public-license)
- ∙ org.glassfish.jaxb jaxb-runtime (2.3.2) :
	- ∙ Eclipse Distribution License v 1.0 [\(http://www.eclipse.org/org/documents/edl-v10.php\)](http://www.eclipse.org/org/documents/edl-v10.php)
- ∙ org.glassfish.jaxb txw2 (2.3.2) :
	- ∙ Eclipse Distribution License v 1.0 [\(http://www.eclipse.org/org/documents/edl-v10.php\)](http://www.eclipse.org/org/documents/edl-v10.php)
- ∙ org.glassfish.web javax.el (2.2.6) :
	- ∙ CDDL + GPLv2 with classpath exception [\(https://glassfish.dev.java.net/nonav/public/CDDL+GPL.html\)](https://glassfish.dev.java.net/nonav/public/CDDL+GPL.html)
- ∙ org.hamcrest hamcrest-core (1.3) :
	- ∙ New BSD License [\(http://www.opensource.org/licenses/bsd-license.php\)](http://www.opensource.org/licenses/bsd-license.php)
- ∙ org.hamcrest hamcrest (2.1) :
	- ∙ BSD Licence 3 [\(http://opensource.org/licenses/BSD-3-Clause\)](http://opensource.org/licenses/BSD-3-Clause)
- ∙ org.hdrhistogram HdrHistogram (2.1.9) :
	- ∙ Public Domain, per Creative Commons CC0 [\(http://creativecommons.org/publicdomain/zero/1.0/\)](http://creativecommons.org/publicdomain/zero/1.0/)
- ∙ org.hibernate.validator hibernate-validator-annotation-processor (6.0.0.Final) :
	- ∙ Apache License 2.0 [\(http://www.apache.org/licenses/LICENSE-2.0.txt\)](http://www.apache.org/licenses/LICENSE-2.0.txt)
- ∙ org.hibernate.validator hibernate-validator (6.0.0.Final) :
	- ∙ Apache License 2.0 [\(http://www.apache.org/licenses/LICENSE-2.0.txt\)](http://www.apache.org/licenses/LICENSE-2.0.txt)
- ∙ org.javassist javassist (3.22.0-GA) :
	- ∙ MPL 1.1 [\(http://www.mozilla.org/MPL/MPL-1.1.html\)](http://www.mozilla.org/MPL/MPL-1.1.html)
	- ∙ LGPL 2.1 [\(http://www.gnu.org/licenses/lgpl-2.1.html\)](http://www.gnu.org/licenses/lgpl-2.1.html)
	- ∙ Apache License 2.0 [\(http://www.apache.org/licenses/\)](http://www.apache.org/licenses/)
- ∙ org.jboss.logging jboss-logging (3.4.2.Final) :
	- ∙ Apache License, version 2.0 [\(http://www.apache.org/licenses/LICENSE-2.0.txt\)](http://www.apache.org/licenses/LICENSE-2.0.txt)
- ∙ org.jboss.resteasy resteasy-client-api (5.0.1.Final) :
	- ∙ Apache License 2.0 [\(https://repository.jboss.org/licenses/apache-2.0.txt\)](https://repository.jboss.org/licenses/apache-2.0.txt)
- ∙ org.jboss.resteasy resteasy-client (5.0.1.Final) :
	- ∙ Apache License 2.0 [\(https://repository.jboss.org/licenses/apache-2.0.txt\)](https://repository.jboss.org/licenses/apache-2.0.txt)
- ∙ org.jboss.resteasy resteasy-core-spi (5.0.1.Final) :
	- ∙ Apache License 2.0 [\(https://repository.jboss.org/licenses/apache-2.0.txt\)](https://repository.jboss.org/licenses/apache-2.0.txt)
- ∙ org.jboss.resteasy resteasy-core (5.0.1.Final) :
	- ∙ Apache License 2.0 [\(https://repository.jboss.org/licenses/apache-2.0.txt\)](https://repository.jboss.org/licenses/apache-2.0.txt)
- ∙ org.jboss.resteasy resteasy-jackson2-provider (5.0.1.Final) :
	- ∙ Apache License 2.0 [\(https://repository.jboss.org/licenses/apache-2.0.txt\)](https://repository.jboss.org/licenses/apache-2.0.txt)
- ∙ org.jboss.spec.javax.ws.rs jboss-jaxrs-api\_2.1\_spec (2.0.1.Final) :
	- ∙ EPL 2.0 [\(http://www.eclipse.org/legal/epl-2.0\)](http://www.eclipse.org/legal/epl-2.0)
	- ∙ GPL2 w/ CPE [\(https://www.gnu.org/software/classpath/license.html\)](https://www.gnu.org/software/classpath/license.html)
- ∙ org.jetbrains annotations (17.0.0) :
	- ∙ The Apache Software License, Version 2.0 [\(https://www.apache.org/licenses/LICENSE-2.0.txt\)](https://www.apache.org/licenses/LICENSE-2.0.txt)
- ∙ org.jvnet.staxex stax-ex (1.8.1) :
	- ∙ Eclipse Distribution License v 1.0 [\(http://www.eclipse.org/org/documents/edl-v10.php\)](http://www.eclipse.org/org/documents/edl-v10.php)
- ∙ org.lz4 lz4-java (1.8.0) :
	- ∙ The Apache Software License, Version 2.0 [\(http://www.apache.org/licenses/LICENSE-2.0.txt\)](http://www.apache.org/licenses/LICENSE-2.0.txt)
- ∙ org.mockito mockito-core (2.28.2) :
	- ∙ The MIT License [\(https://github.com/mockito/mockito/blob/master/LICENSE\)](https://github.com/mockito/mockito/blob/master/LICENSE)
- ∙ org.mongodb bson-record-codec (4.6.1) :
	- ∙ The Apache License, Version 2.0 [\(http://www.apache.org/licenses/LICENSE-2.0.txt\)](http://www.apache.org/licenses/LICENSE-2.0.txt)
- ∙ org.mongodb bson (4.6.1) :
	- ∙ The Apache License, Version 2.0 [\(http://www.apache.org/licenses/LICENSE-2.0.txt\)](http://www.apache.org/licenses/LICENSE-2.0.txt)
- ∙ org.mongodb mongodb-driver-core (4.6.1) :
- ∙ The Apache License, Version 2.0 [\(http://www.apache.org/licenses/LICENSE-2.0.txt\)](http://www.apache.org/licenses/LICENSE-2.0.txt)
- ∙ org.mongodb mongodb-driver-sync (4.6.1) :
	- ∙ The Apache License, Version 2.0 [\(http://www.apache.org/licenses/LICENSE-2.0.txt\)](http://www.apache.org/licenses/LICENSE-2.0.txt)
- ∙ org.mozilla rhino (1.7.7.2) :
	- ∙ Mozilla Public License, Version 2.0 [\(http://www.mozilla.org/MPL/2.0/index.txt\)](http://www.mozilla.org/MPL/2.0/index.txt)
- ∙ org.objenesis objenesis (2.6) :
	- ∙ Apache 2 [\(http://www.apache.org/licenses/LICENSE-2.0.txt\)](http://www.apache.org/licenses/LICENSE-2.0.txt)
- ∙ org.objenesis objenesis (3.0.1) :
	- ∙ Apache 2 [\(http://www.apache.org/licenses/LICENSE-2.0.txt\)](http://www.apache.org/licenses/LICENSE-2.0.txt)
- ∙ org.opengis.cite.eclipse.webtools.sse org.eclipse.wst.xml.xpath2.processor (1.1.5-738bb7b85d) :
	- ∙ Eclipse Public License v 1.0 [\(https://www.eclipse.org/org/documents/epl-v10.php\)](https://www.eclipse.org/org/documents/epl-v10.php)
- ∙ org.opengis.cite.xerces xercesImpl-xsd11 (2.12-beta-r1667115) :
	- ∙ Apache License, Version 2.0 [\(http://www.apache.org/licenses/LICENSE-2.0\)](http://www.apache.org/licenses/LICENSE-2.0)
- ∙ org.opentest4j opentest4j (1.1.1) :
	- ∙ The Apache License, Version 2.0 [\(http://www.apache.org/licenses/LICENSE-2.0.txt\)](http://www.apache.org/licenses/LICENSE-2.0.txt)
- ∙ org.owasp.antisamy antisamy (1.6.7) :
	- ∙ BSD 3 [\(https://opensource.org/licenses/BSD-3-Clause\)](https://opensource.org/licenses/BSD-3-Clause)
- ∙ org.owasp.encoder encoder (1.2.2) :
	- ∙ The BSD 3-Clause License [\(http://www.opensource.org/licenses/BSD-3-Clause\)](http://www.opensource.org/licenses/BSD-3-Clause)

∙ org.owasp.esapi esapi (2.3.0.0) :

- ∙ BSD [\(http://www.opensource.org/licenses/bsd-license.php\)](http://www.opensource.org/licenses/bsd-license.php)
- ∙ Creative Commons 3.0 BY-SA [\(http://creativecommons.org/licenses/by-sa/3.0/\)](http://creativecommons.org/licenses/by-sa/3.0/)
- ∙ org.picocontainer picocontainer (2.15) :
	- ∙ BSD [\(LICENSE.txt\)](LICENSE.txt)
- ∙ org.quartz-scheduler quartz-jobs (2.3.2) :
	- ∙ The Apache Software License, Version 2.0 [\(http://www.apache.org/licenses/LICENSE-2.0.txt\)](http://www.apache.org/licenses/LICENSE-2.0.txt)
- ∙ org.quartz-scheduler quartz (2.3.2) :
	- ∙ The Apache Software License, Version 2.0 [\(http://www.apache.org/licenses/LICENSE-2.0.txt\)](http://www.apache.org/licenses/LICENSE-2.0.txt)
- ∙ org.reactivestreams reactive-streams (1.0.3) :
	- ∙ CC0 [\(http://creativecommons.org/publicdomain/zero/1.0/\)](http://creativecommons.org/publicdomain/zero/1.0/)
- ∙ org.rnorth.duct-tape duct-tape (1.0.8) :
	- ∙ MIT [\(http://opensource.org/licenses/MIT\)](http://opensource.org/licenses/MIT)
- ∙ org.slf4j jcl-over-slf4j (1.7.30) :
	- ∙ Apache License, Version 2.0 [\(https://www.apache.org/licenses/LICENSE-2.0.txt\)](https://www.apache.org/licenses/LICENSE-2.0.txt)
- ∙ org.slf4j slf4j-api (1.7.30) :
	- ∙ MIT License [\(http://www.opensource.org/licenses/mit-license.php\)](http://www.opensource.org/licenses/mit-license.php)
- ∙ org.testcontainers testcontainers (1.17.6) :
	- ∙ MIT [\(http://opensource.org/licenses/MIT\)](http://opensource.org/licenses/MIT)
- ∙ org.xmlresolver xmlresolver (4.2.0) :
	- ∙ Apache License version 2.0 [\(https://www.apache.org/licenses/LICENSE-2.0\)](https://www.apache.org/licenses/LICENSE-2.0)
- ∙ org.xmlunit xmlunit-core (2.6.3) :
	- ∙ The Apache Software License, Version 2.0 [\(http://www.apache.org/licenses/LICENSE-2.0.txt\)](http://www.apache.org/licenses/LICENSE-2.0.txt)
- ∙ org.xmlunit xmlunit-matchers (2.6.3) :
	- ∙ The Apache Software License, Version 2.0 [\(http://www.apache.org/licenses/LICENSE-2.0.txt\)](http://www.apache.org/licenses/LICENSE-2.0.txt)
- ∙ org.yaml snakeyaml (1.15) :
	- ∙ Apache License Version 2.0 [\(LICENSE.txt\)](LICENSE.txt)
- ∙ org.yaml snakeyaml (1.33) :
	- ∙ Apache License, Version 2.0 [\(http://www.apache.org/licenses/LICENSE-2.0.txt\)](http://www.apache.org/licenses/LICENSE-2.0.txt)
- ∙ software.amazon.ion ion-java (1.0.2) :
	- ∙ The Apache License, Version 2.0 [\(http://www.apache.org/licenses/LICENSE-2.0.txt\)](http://www.apache.org/licenses/LICENSE-2.0.txt)
- ∙ xml-apis xml-apis-ext (1.3.04) :
	- ∙ The Apache Software License, Version 2.0 [\(http://www.apache.org/licenses/LICENSE-2.0.txt\)](http://www.apache.org/licenses/LICENSE-2.0.txt)
- ∙ xml-apis xml-apis (1.4.01) :
	- ∙ The Apache Software License, Version 2.0 [\(http://www.apache.org/licenses/LICENSE-2.0.txt\)](http://www.apache.org/licenses/LICENSE-2.0.txt)
	- ∙ The SAX License [\(http://www.saxproject.org/copying.html\)](http://www.saxproject.org/copying.html)
	- ∙ The W3C License [\(http://www.w3.org/TR/2004/REC-DOM-Level-3-Core-20040407/java-binding.zip\)](http://www.w3.org/TR/2004/REC-DOM-Level-3-Core-20040407/java-binding.zip)
- ∙ xml-resolver xml-resolver (1.2) :
	- ∙ The Apache Software License, Version 2.0 [\(http://www.apache.org/licenses/LICENSE-2.0.txt\)](http://www.apache.org/licenses/LICENSE-2.0.txt)
- xmlpull xmlpull  $(1.1.3.1)$ :
	- ∙ Public Domain [\(http://www.xmlpull.org/v1/download/unpacked/LICENSE.txt\)](http://www.xmlpull.org/v1/download/unpacked/LICENSE.txt)
- ∙ xpp3 xpp3\_min (1.1.4c) :
	- ∙ Indiana University Extreme ! Lab Software License, vesion 1.1.1 [\(http://www.extreme.indiana.edu/](http://www.extreme.indiana.edu/viewcvs/~checkout~/XPP3/java/LICENSE.txt) [viewcvs/~checkout~/XPP3/java/LICENSE.txt\)](http://www.extreme.indiana.edu/viewcvs/~checkout~/XPP3/java/LICENSE.txt)
	- ∙ Public Domain [\(http://creativecommons.org/licenses/publicdomain\)](http://creativecommons.org/licenses/publicdomain)

### <span id="page-33-0"></span>**3.3.2 Dépendances de test**

La liste des dépendances externes Java (artefacts Maven) nécessaires aux tests unitaires du projet Vitam mais non incluses dans Vitam (scope test de Maven) sont :

# CHAPITRE 4

# Empreintes

# <span id="page-34-1"></span><span id="page-34-0"></span>**4.1 Paquets RPM**

<span id="page-34-2"></span>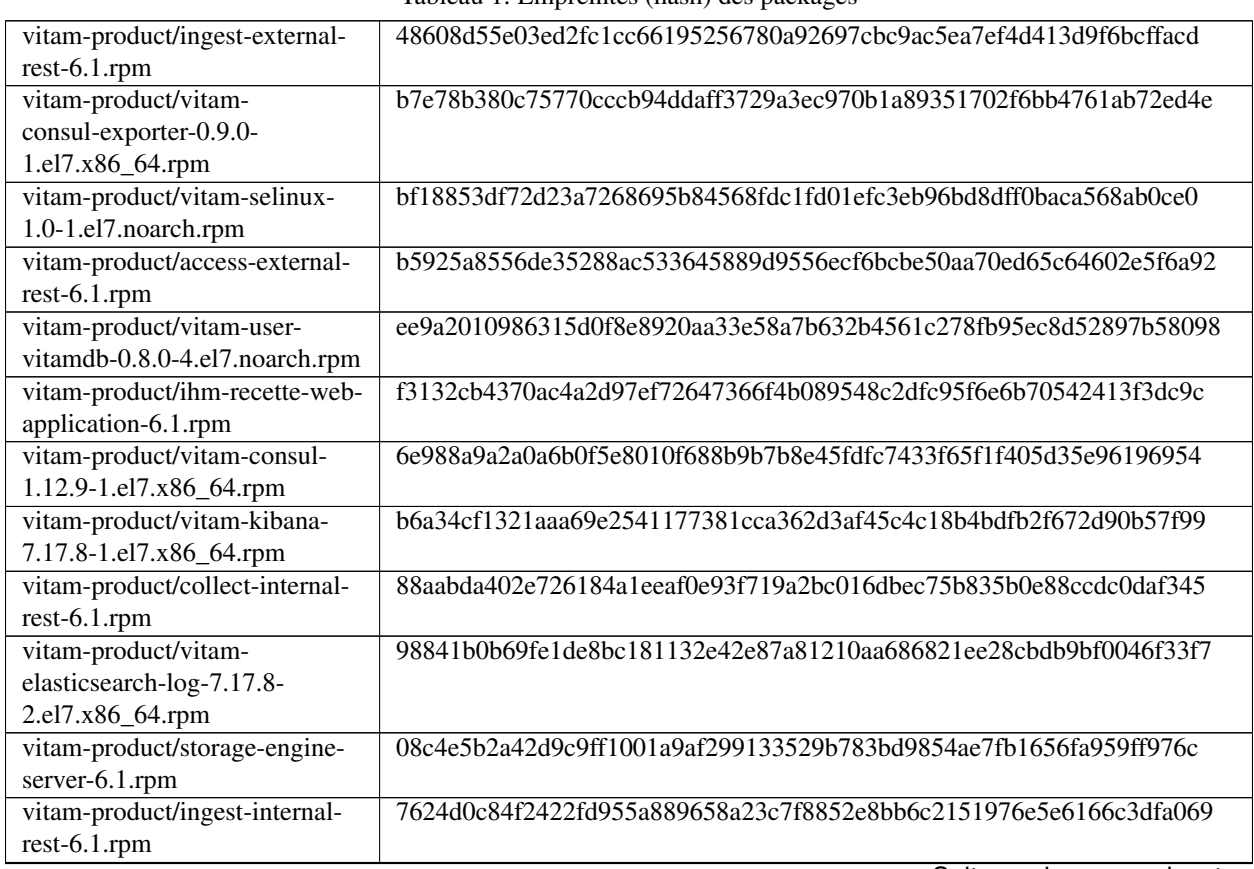

Tableau 1: Empreintes (hash) des packages

|                                                                          | rabieau $-$ suite de la page precedente                          |
|--------------------------------------------------------------------------|------------------------------------------------------------------|
| vitam-product/metadata-rest-<br>collect-6.1.rpm                          | 78f714b436a911fe4f40c71a51e3fd33325c6462a57bc80d5e3b9e4eb6ede288 |
| vitam-product/workspace-rest-<br>$6.1$ .rpm                              | ac0ed27205f718fefb3aac48133558366b5b57d8df90c0977694b410f166757c |
| vitam-product/vitam-mongos-<br>5.0-1.el7.noarch.rpm                      | 4f6ae94f98a25209aec940f3352cacc66daa0a85d2a7e02db99eb91b74bf2a36 |
| vitam-product/vitam-user-<br>vitam-0.8.0-4.el7.noarch.rpm                | 3e1713a75e9101e2d1044f61f53f62389466472d2b4caaef323914e7ed8bf65f |
| vitam-product/vitam-<br>elasticsearch-exporter-1.5.0-                    | dc8e2d25eebfd8ffab5d1d572e66cad764ea75888a0e283b089e37e6985075a6 |
| 1.el7.x86_64.rpm<br>vitam-product/vitam-                                 | 5e52a403b862b2dd7197b68db4c524392c957238b6e66aa1bc5d4b0aa254c59b |
| resolvconf-1.0.1-<br>1.el7.noarch.rpm                                    |                                                                  |
| vitam-product/vitam-                                                     | 0228327f71a6601161c8c03ad453dbb80da867117c5250dc78a781a60f298443 |
| alertmanager-0.25.0-<br>1.el7.x86_64.rpm                                 |                                                                  |
| vitam-product/ihm-demo-web-<br>application-6.1.rpm                       | 51074f2892d0c53389250f98b0b780e0ef6377571ff40db174d5ed0a8f7eadb8 |
| vitam-product/metadata-rest-<br>$6.1$ .rpm                               | e7ff88b7d651c9b935a508cc4e3714451c10176427f0d680dda9dcece96ca4a4 |
| vitam-product/processing-<br>management-6.1.rpm                          | 7661e300bd1a092c2071ca46098e3338c596b5360b415cc42a0706729db92a84 |
| vitam-product/vitam-siegfried-<br>1.9.6-1.el7.x86_64.rpm                 | 1815023c460fe83e9efa0a542a2177bb7ce4a2a0f213c77e6a924de7252d8380 |
| vitam-product/library-server-<br>6.1.rpm                                 | 6df755a5d77979d354f65a64a37819fada75c171c55b7c3f5be8c422a830a10b |
| vitam-product/vitam-siegfried-<br>selinux-1.0-1.el7.noarch.rpm           | 55e484ddb90eb35c23e2334b07785954f005cf87527dba3f9bc053f94a70aa32 |
| vitam-product/vitam-<br>elasticsearch-cerebro-0.9.4-<br>1.el7.noarch.rpm | 887f5324bc2220657f373d38734ffde2bcceee52f8844de2edda89cae77db00d |
| vitam-product/collect-external-<br>rest-6.1.rpm                          | 274cfc4732f9a53566fa5a8af252fec633da643f8010f6e1f320c171ac65e579 |
| vitam-product/vitam-<br>prometheus-2.42.0-<br>1.el7.x86_64.rpm           | f99ea753139a781cdc7c16722e1be2301be880b2182fb30a2012ec1e6206684b |
| vitam-product/functional-<br>administration-rest-6.1.rpm                 | 0d62613cc6ff008ea44e287e595c72f930303f40c0c68504339768dad6bb520a |
| vitam-product/worker-server-<br>$6.1$ .rpm                               | 48782b33399a4ec1a802ef94afcbae998d570009132328942699bccfe4760b12 |
| vitam-product/workspace-rest-<br>collect-6.1.rpm                         | 2fc593d79eee8150d86250010421c29b7c61c591739a8e74c08cbf8e3ef876fb |
| vitam-product/batch-report-<br>rest-6.1.rpm                              | f7b20f60fbe1ef0177963a00c72253050d631b53834b2ec1b0961da6340854be |
| vitam-product/internal-security-<br>rest-6.1.rpm                         | 128956a3a1cff47a9716d9d8824875292d559e9c92a84a6ca75e486ff37afa17 |
| vitam-product/access-internal-<br>rest-6.1.rpm                           | b95a10d47a9c5a40bbb43223a39187859863c98d07f92987228fa89c325d4a53 |

Tableau 1 – suite de la page précédente

|                                 | rableau T – suite de la page précedente                          |
|---------------------------------|------------------------------------------------------------------|
| vitam-product/vitam-            | 0c30f3d31a2b0461509f892efe622f40a1589af836dfc3cb9086a41a279727c1 |
| elasticsearch-analysis-icu-     |                                                                  |
| 7.17.8-1.el7.noarch.rpm         |                                                                  |
| vitam-product/vitam-mongoc-     | 4c13b4bc1ee1416d135210a9649ddf3004af116f9f757503b47a14cb9e51c0ad |
| 5.0-1.el7.noarch.rpm            |                                                                  |
| vitam-product/vitam-grafana-    | 5aa9dc298c062fa8e520b138737a5d7ade2faa0b98b6138dfb83eed876ce875d |
| 9.3.6-1.el7.x86_64.rpm          |                                                                  |
| vitam-product/vitam-gatling-    | 376bd9a9b7499ffd3bca2d4e44799be8f423c41d867a0b83e46dd13d03578415 |
| 2.3.0-1.el7.x86_64.rpm          |                                                                  |
| vitam-product/vitam-logstash-   | e8ca0274d5176cec06ac12d0f7eeb0a4d79eb570ad299ce7aab40992777cd13f |
| 7.17.8-1.el7.noarch.rpm         |                                                                  |
| vitam-product/vitam-mongod-     | 9efa8845b377a9511b91967fd3ff36714086fa55138174dbfc29cf985ae66d05 |
| 5.0-1.el7.noarch.rpm            |                                                                  |
| vitam-product/vitam-offer-      | 7a868a8eb76bc2b00b8fe91e6f600fb2a23929264a22200997a004965a3fc098 |
| $6.1$ .rpm                      |                                                                  |
| vitam-product/elastic-kibana-   | 43ed6996bae50ad84c17f5775eca400a5b0b752a07eaa236798753a25057faae |
| interceptor-rest-6.1.rpm        |                                                                  |
| vitam-product/vitam-consul-     | c5294e4a365efec3d67555f400ada77d56c33b24b4a877f719c18f05eacb86fb |
| selinux-1.0-1.el7.noarch.rpm    |                                                                  |
| vitam-product/logbook-rest-     | d9cc07a40236026598a9e9c89923843515ff58e7e2721b8674681e164ed3e98a |
| $6.1$ .rpm                      |                                                                  |
| vitam-product/vitam-            | 743b3615fe9346a18b8c66148432025004ff8d1f078ebd3db63a0bbde5292e93 |
| elasticsearch-data-7.17.8-      |                                                                  |
| 2.el7.x86_64.rpm                |                                                                  |
| vitam-product/scheduler-server- | 0d1fea56244ded00d1f0462e5e11c8ea7a37bc7c4692eabf0fc14576e28f113e |
| $6.1$ .rpm                      |                                                                  |
| vitam-product/vitam-            | 259aea7073a84520024c71c6d981c488fe9335fe38b62f21bc9e99196490ae17 |
| node-exporter-1.5.0-            |                                                                  |
| 1.el7.x86_64.rpm                |                                                                  |
| vitam-external/mongodb-org-     | a6da2bb42ea5e7f09b7d6082aaa6e834e59b8523036f328cef48d95a94c0a126 |
| database-tools-extra-4.4.17-    |                                                                  |
| 1.el7.x86_64.rpm                |                                                                  |
| vitam-external/elasticsearch-   | 80a0153b2abff44a5b7408b68883339e3be9083129949545bf3ce9422ca89a9b |
| curator-5.8.4-1.x86_64.rpm      |                                                                  |
| vitam-external/mongodb-org-     | 0568062bcb14389ba1c7d35a6cbd5cb91d4fda7748227d403bdeb56691a41438 |
| 5.0.14-1.el7.x86_64.rpm         |                                                                  |
| vitam-external/grafana-9.3.6-   | 394c26bc81f39c246e8fa940b07def78848f6cc2463360a19cfe79ca530005a4 |
| $1.x86_64$ .rpm                 |                                                                  |
| vitam-external/mongodb-         | 69f8706424e60725ea342cff4e2fdeb10dbe91c8e09614491323b348f385484f |
| mongosh-1.6.2.x86_64.rpm        |                                                                  |
| vitam-external/mongodb-org-     | 4999c936afe5ccbce11df6fcf93d8daccb324b75ff886ce8b4ee1696c71efcd2 |
| tools-5.0.14-1.el7.x86_64.rpm   |                                                                  |
| vitam-external/packetbeat-      | 63b586082bcfcb845f3c1609728a74f92061518e4771dcd82c84d0bd83ade64a |
| 7.17.8-x86_64.rpm               |                                                                  |
| vitam-external/mongodb-org-     | ad67313a7f66e17257ade23957dbf783fa369d7e67f88ad064a64c97ace7d29a |
|                                 |                                                                  |
| shell-4.4.17-1.el7.x86_64.rpm   |                                                                  |
| vitam-external/mongodb-org-     | 0d88e9c756529bf7b88b23ca062bbf13f9703f7baa0a57e5ab9f512e4cddcaee |
| shell-5.0.14-1.el7.x86_64.rpm   |                                                                  |
| vitam-external/mongodb-         | 55181873856150b5b71af6b4bc7fffad5b5ad8d702983daed73b4b6b44361974 |
| org-mongos-5.0.14-              |                                                                  |
| 1.el7.x86_64.rpm                |                                                                  |

Tableau 1 – suite de la page précédente

|                                 | rableau $-$ suite de la page precedente                          |
|---------------------------------|------------------------------------------------------------------|
| vitam-external/kibana-7.17.8-   | d197337024f29c1092a3cb40b7ad322eef0d1c62987e1405d6571a1b4f37365e |
| x86_64.rpm                      |                                                                  |
| vitam-external/mongodb-org-     | 1b614127f193877006e057bb2cbcff964051104f75c6fdec1f92ef00ae3f3fc7 |
| 4.4.17-1.el7.x86_64.rpm         |                                                                  |
| vitam-external/mongodb-org-     | 060bca65474a614952b33a9d1d7886fb9b084bdd78a443dbac66c77dabfca1cc |
| tools-4.4.17-1.el7.x86_64.rpm   |                                                                  |
| vitam-external/logstash-7.17.8- | 816e239d43a8818074e29a8ee3e85071ca1e4aed25a9722273a2b92b192aec8b |
| x86_64.rpm                      |                                                                  |
| vitam-external/mongodb-org-     | 41765aae0c6505cb5fece431d60ba51d50ab2f85b28a589ed58d40ace8e58087 |
| server-4.4.17-1.el7.x86_64.rpm  |                                                                  |
| vitam-external/elasticsearch-   | d1d1cf15143029c658224d39ebf174f8da802bb26800cd88f974ad2a0ee16484 |
| 7.17.8-x86_64.rpm               |                                                                  |
| vitam-external/metricbeat-      | 801f168efc2e36cb7b860be286d0f19ee3a37efe038c56d5beb45ee57b6b6fec |
| 7.17.8-x86_64.rpm               |                                                                  |
| vitam-external/restic-0.12.1-   | a62393da65380ec6164ea6f2eb8503b1df35b61fc8e7c7aa77ca0256f173b8b8 |
| 1.el7.x86_64.rpm                |                                                                  |
| vitam-external/mongodb-org-     | 31ed81d53cb6029b0c29ef0ada7233e1b78aab6b77be3383ff5ae4c3671a1fcd |
| database-tools-extra-5.0.14-    |                                                                  |
| 1.el7.x86_64.rpm                |                                                                  |
| vitam-external/mongodb-         | d655b7d0c016b3f23986a39e10a618678cb300e4ca077e8c8152fac0e02776b6 |
| org-mongos-4.4.17-              |                                                                  |
| 1.el7.x86_64.rpm                |                                                                  |
| vitam-external/mongodb-         | 0730cf4538c75b639be14cebec682e39478e5d2a56a222a3604f4bad7425c48c |
| database-tools-                 |                                                                  |
| 100.6.1.x86_64.rpm              |                                                                  |
| vitam-external/mongodb-         | 62cad80ecbbc6a3bdc52cadd5796e05c73a9e313a943f600f1e54e7df4f9564a |
| org-database-5.0.14-            |                                                                  |
| 1.el7.x86_64.rpm                |                                                                  |
| vitam-external/mongodb-org-     | e73e7d6569994ce42c2198e15c5be9a6886c72c69c59d074f5237cc4d76ebc35 |
| server-5.0.14-1.el7.x86_64.rpm  |                                                                  |

Tableau 1 – suite de la page précédente

# <span id="page-37-0"></span>**4.2 Paquets DEB**

<span id="page-37-1"></span>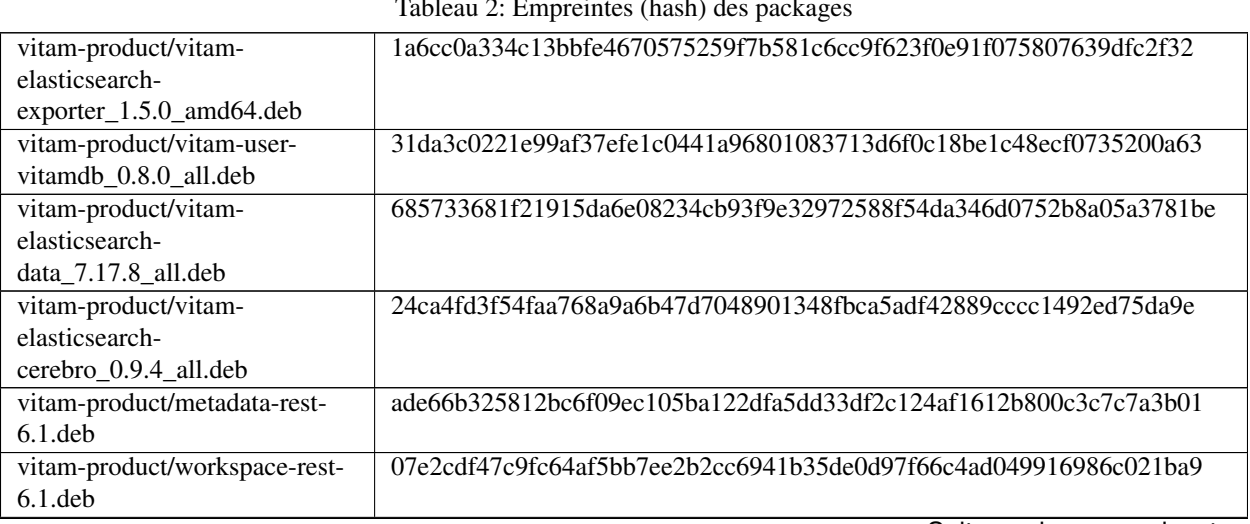

Tableau 2: Empreintes (hash) des packages

|                                                         | Tableau 2 – suite de la page precedente                          |
|---------------------------------------------------------|------------------------------------------------------------------|
| vitam-product/access-external-<br>$rest-6.1$ .deb       | a4a8e8dd804a9d0e63fa0f2b58a1851b93f016542aa33af4f89ac06c0effa339 |
| vitam-product/internal-security-<br>rest-6.1.deb        | b85fff90d3b32c672d5ee41ec44ffe643ad89cb8d1d89862618945f43591b280 |
| vitam-product/vitam-consul-<br>exporter_0.9.0_amd64.deb | 6ae0f58349d8facbd6ee828c98d5dc4d17e23a1dc59dd231862b66cd06e32e99 |
| vitam-product/metadata-rest-<br>collect-6.1.deb         | 9af319b4656cdd92097b88a9bea487657696343835d555a03e5a6c7760faf601 |
| vitam-product/collect-internal-                         | d8de1aa43c82b20209e7a3fcc4f97a8f62db02091f3698581bfe664427cf45e2 |
| rest-6.1.deb                                            |                                                                  |
| vitam-product/vitam-                                    | 5ec38b907262069e60c4c7ae4e7f8278eb10978839f516a422d7c85e33610532 |
| elasticsearch-                                          |                                                                  |
| log_7.17.8_all.deb                                      |                                                                  |
| vitam-product/vitam-<br>mongod_5.0_amd64.deb            | c135942ece962f9ebada3bdf80657b03b9a1a1d7c6dd95b7d3620820f8c0bb06 |
| vitam-product/processing-<br>management-6.1.deb         | f3e47cd487f15024c35ea43e1e039a8b14ee4a54a04c7c6df5cfdf279effed78 |
| vitam-product/scheduler-server-<br>$6.1$ .deb           | d10ca8affde30d73b281de95207667e4a857c9eda5c71fd590a0019fa79efab5 |
| vitam-product/vitam-                                    | d007a37ce97f3d8d66d040a86ba4837ca287a358439b15f4dc406fb424054f7d |
| elasticsearch-analysis-                                 |                                                                  |
| icu_7.17.8_all.deb                                      |                                                                  |
| vitam-product/access-internal-                          | cd1ca115970ef80afd8e292781535aa59dbba67dd4291ce0b8d25cf333a19160 |
| rest-6.1.deb                                            |                                                                  |
| vitam-product/ihm-demo-web-                             | a5d0900a27ad0c2780334dabafafa0da0b38e2c329b5ab7624e0f708177c7a6f |
| application-6.1.deb                                     |                                                                  |
| vitam-product/vitam-                                    | a0ee57b711c3c297d6aa5227a23ef2c58efda3567f49f51f736591cacb34f4a5 |
| mongos_5.0_amd64.deb                                    |                                                                  |
| vitam-product/vitam-                                    | c681bfab7759637a3ae5bdf03b94ce41c65c5bd882e064c2a9a6bf20a3d245cd |
| kibana_7.17.8_all.deb                                   |                                                                  |
| vitam-product/vitam-offer-<br>$6.1$ .deb                | 3e9bcbdb1fb5a0f053f9964c43ad2f7c1fd53c32b54373f21412bf5ef3e793ca |
| vitam-product/vitam-<br>logstash_7.17.8_all.deb         | 9cb9a498dbede041d65ab927d670bd26de3e2eafa251dbbad7d72830d560ecdc |
| vitam-product/vitam-<br>gatling_2.3.0_amd64.deb         | a53f9516e6937bfa523de467c30cf6b03046fa10209619a6d9bba32d2f238f6e |
| vitam-product/vitam-user-                               | 652f465c858ca7f10b0d7e2b02164728ad06404c2bf9aa9689f6db34ec812408 |
| vitam_0.8.0_all.deb                                     |                                                                  |
| vitam-product/vitam-                                    | ead8e9743c243c5f9f85d313b46fa2c6fdab1e68a52e4bc86a7db16e432c7898 |
| elasticsearch-head_1.x_all.deb                          |                                                                  |
| vitam-product/vitam-                                    | 608cecfa30f6b05f5a209051c1ef688ae4f2d3ad55554d1632d93e7b364e3452 |
| consul_1.12.9_amd64.deb                                 |                                                                  |
| vitam-product/ingest-internal-                          | 6464cac07bfc825a302a86cf5a697f6545553263c0b9452c2c85c111e78039bc |
| rest-6.1.deb                                            |                                                                  |
| vitam-product/vitam-                                    | 83beb44442f1b918f719109f1d78bbe2b1f86c8fdfd091a16533d56fb0d61c89 |
| grafana_9.3.6_amd64.deb                                 |                                                                  |
| vitam-product/batch-report-                             | 6717c2ff65a7e55e5b385ef0f17c583f87ef226a997811407ce1f5c44056e6a5 |
| rest-6.1.deb                                            |                                                                  |
| vitam-product/storage-engine-                           | 8abc6147ed9a2f8a78627422ad3978479cbfc45e66fdbfc374cd7a089bfb7898 |
| server-6.1.deb                                          |                                                                  |

Tableau 2 – suite de la page précédente

|                                                          | Tableau 2 – suite de la page precedente                          |
|----------------------------------------------------------|------------------------------------------------------------------|
| vitam-product/functional-<br>administration-rest-6.1.deb | ff1ed2a3f987e380935f92f28d6cf9f3f8b4a28ac22af1cbd50d4a260b393956 |
|                                                          |                                                                  |
| vitam-product/vitam-                                     | 5d15f00ff096f7c2be24653525f3697d54dfe949bdfa56d140ebb0c4613733d8 |
| prometheus_2.42.0_amd64.deb                              |                                                                  |
| vitam-product/workspace-rest-                            | a815fcbb9d750e3009662cc6fa52318f1f185d26ec056c5e1fde65321eb2869a |
| collect-6.1.deb                                          |                                                                  |
| vitam-product/library-server-                            | 738dc1a04f025ec5503b0043c62a47c9f7553512dc08833b0b20ec2400191fe3 |
| $6.1$ .deb                                               |                                                                  |
| vitam-product/ihm-recette-web-                           | 31f6af1e3ee00f096647e0900a12807eaa770e19a4d026b3c721fb61ede0caf7 |
| application-6.1.deb                                      |                                                                  |
| vitam-product/vitam-                                     | bb81411eb230900842557290bb9ddb3df346d601637200499f92d998afd08c18 |
| alertmanager_0.25.0_amd64.deb                            |                                                                  |
| vitam-product/elastic-kibana-                            | 4c8107f555e5ad785ae88afebcc32c7a605f901332f40f4cfdb0e2809165772b |
| interceptor-rest-6.1.deb                                 |                                                                  |
| vitam-product/logbook-rest-                              | f46582dc44854cdd572146694de6fc4cdd7324ef5297add2d35820ccbebcb6df |
| $6.1$ .deb                                               |                                                                  |
| vitam-product/ingest-external-                           | 8aab7c23ef740c6a48293d0c1255bafae0361622125b60ea1935a606f633eda2 |
| rest-6.1.deb                                             |                                                                  |
| vitam-product/worker-server-                             | 7822c3194f92d60966aaa25727a6763ebd485b7328b596528d961143e064daec |
| $6.1$ .deb                                               |                                                                  |
| vitam-product/collect-external-                          | d4e4a857a16bc9effb99c7356ff1c7e66bf0b2e7ae5c4f5e0e772f9d1a8f6b3a |
| rest-6.1.deb                                             |                                                                  |
|                                                          | 828b329cbd67551a0cb49810a662d814377f64f0e2616689a5a7e96981dfb2c4 |
| vitam-product/vitam-                                     |                                                                  |
| siegfried_1.9.6_amd64.deb                                |                                                                  |
| vitam-product/vitam-                                     | 579cd6a2aa505d3fae4826e9df5d69383caad4c6f5f9d287e76937a45195e981 |
| mongoc_5.0_amd64.deb                                     |                                                                  |
| vitam-product/vitam-node-                                | 378dfc09b050977cc7ac61eea68483e44c9897bee9acdf3b4af6547e6c5f6c28 |
| exporter_1.5.0_amd64.deb                                 |                                                                  |
| vitam-external/mongodb-org-                              | 283139fe65b79903292c9a10eb8881e5d4376205ea1a0726c454c6f44062be08 |
| tools_5.0.14_amd64.deb                                   |                                                                  |
| vitam-external/mongodb-org-                              | e7dbc3efa42a098c5607262db31155b3adb8f7fb0a8f2d76fdc21ed161553b87 |
| server_4.4.17_amd64.deb                                  |                                                                  |
| vitam-external/mongodb-org-                              | 39258d56a48493fb6814ff3408a7f3e3f2bc92a5fccac87cfdea8bc69fbfb2e9 |
| mongos_4.4.17_amd64.deb                                  |                                                                  |
| vitam-external/elasticsearch-                            | d4875477129214519f6150aaf35374103f075886913307d6ed7c138d04ae6fa1 |
| 7.17.8-amd64.deb                                         |                                                                  |
| vitam-external/metricbeat-                               | e4bca07358636588858e8cb2fd574533de821e1169ce4ebfc501d76cf9b249f5 |
| 7.17.8-amd64.deb                                         |                                                                  |
| vitam-external/mongodb-                                  | c3a497348831a009f2b098a70be8e265908ba94f2ac5c7ce276ffaa6700c3278 |
| database-                                                |                                                                  |
| tools_100.6.1_amd64.deb                                  |                                                                  |
| vitam-external/packetbeat-                               | fd7faa8452377fbbc6f9aa71e75bf79b4b1ec55e056ce6e8c492635ce4f66851 |
| 7.17.8-amd64.deb                                         |                                                                  |
| vitam-external/logstash-7.17.8-                          | 327c5a67eba1af4144002d40b03867e71a4b73e9436d0f40b71b5b68b8c82906 |
| amd64.deb                                                |                                                                  |
| vitam-external/mongodb-                                  | d0e11bed3a7a32a68559fedcfac333bf010ec49d273bcf7fb2a34ac794f2e3ab |
| org_4.4.17_amd64.deb                                     |                                                                  |
| vitam-external/mongodb-                                  | 0581895a20ed0ae44460e86d3a5211d746b9da313536457cefe0b8ab9828333f |
| org_5.0.14_amd64.deb                                     |                                                                  |
| vitam-external/mongodb-org-                              | e196ea780a74c267326fff83ca3ffd7a324062055e5c88a1d01dfd6800f39142 |
| tools_4.4.17_amd64.deb                                   |                                                                  |
|                                                          |                                                                  |

Tableau 2 – suite de la page précédente

| 79be8a9f729a0a6ebfcd37dd4f9c90db77f458bc0a457c494259c76fb2f41dab<br>vitam-                        |  |
|---------------------------------------------------------------------------------------------------|--|
|                                                                                                   |  |
| external/grafana_9.3.6_amd64.deb                                                                  |  |
| vitam-external/elasticsearch-<br>7e84964eb9ebe4fb4e7bc36a94d465dae5d5f10d4130806be40000f080bfcb5e |  |
| curator_5.8.4_amd64.deb                                                                           |  |
| vitam-external/mongodb-<br>750f429d77db3b04a4d88773996ddc0d62ba68c0cb289e47bb434994715e5e3b       |  |
| mongosh_1.6.2_amd64.deb                                                                           |  |
| vitam-external/mongodb-org-<br>29cc1e74937a4554acc683bdf1410b271e5da17185df41a78a582af858c58df4   |  |
| database_5.0.14_amd64.deb                                                                         |  |
| vitam-external/mongodb-org-<br>d69c3925699954b55c7d2786e648fa4f051f9ba1e2c2af844b4d5f02344e2492   |  |
| mongos_5.0.14_amd64.deb                                                                           |  |
| vitam-external/mongodb-org-<br>69c83e86b8b08ab3133619a47d0ab3d0ef2c36d076cd7749b7ea552e835d08d1   |  |
| shell_4.4.17_amd64.deb                                                                            |  |
| vitam-external/kibana-7.17.8-<br>a8d2911ff7d3fdee1c50aeb9f2c1eafa52538b58a43953000871a0c278ec9d82 |  |
| amd64.deb                                                                                         |  |
| vitam-external/mongodb-<br>aca8857a1ea54778335f78ba44bd7514b249c7a18f0d19a3b3adb2e4e9f4645b       |  |
| org-database-tools-                                                                               |  |
| extra_4.4.17_amd64.deb                                                                            |  |
| 0955e88a700b978c44ce65327d8b76a1341cea2c0c19b85f908cb7d8e7f8bd52<br>vitam-external/mongodb-org-   |  |
| shell_5.0.14_amd64.deb                                                                            |  |
| vitam-external/mongodb-<br>f63f1e40f2abb330138d8a213ec5b17d6bfca81737144b89b45c4a08b25f079f       |  |
| org-database-tools-                                                                               |  |
| extra_5.0.14_amd64.deb                                                                            |  |
| vitam-external/mongodb-org-<br>2ad697721743fa45892c22904fa1fccf8feb5ef12df32b3287c26cf67f2c144b   |  |
| server_5.0.14_amd64.deb                                                                           |  |

Tableau 2 – suite de la page précédente

# <span id="page-41-0"></span>CHAPITRE 5

Annexes

# Liste des tableaux

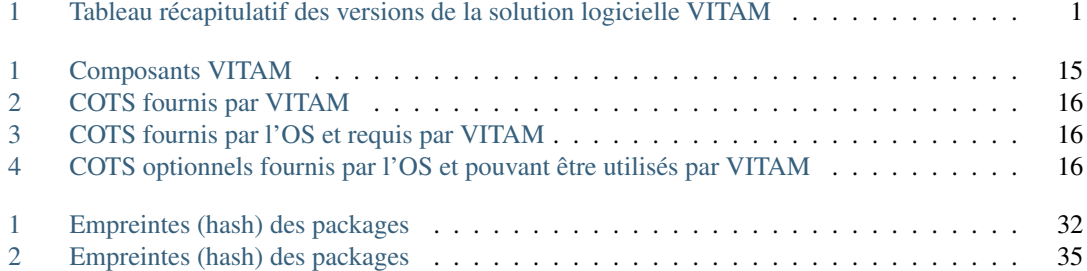